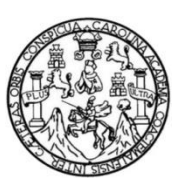

Universidad de San Carlos de Guatemala Facultad de Ingeniería Escuela de Estudios de Posgrado Maestría en Artes en Tecnologías de la Información y Comunicación

# **APLICACIÓN QUE ALMACENA LOS DATOS Y GENERA REPORTES DE LAS MEDICIONES QUE REALIZAN LAS EMPRESAS ELÉCTRICAS MUNICIPALES, DISTRIBUIDORAS DE ENERGÍA ELÉCTRICA, DE ACUERDO A LAS NORMAS DE LA COMISIÓN NACIONAL DE ENERGÍA ELÉCTRICA**

### **Ing. Mario Enrique López Herrarte**

Asesorado por la Inga. Ma. Gabriela María Díaz Domínguez

Guatemala, agosto de 2018

### UNIVERSIDAD DE SAN CARLOS DE GUATEMALA

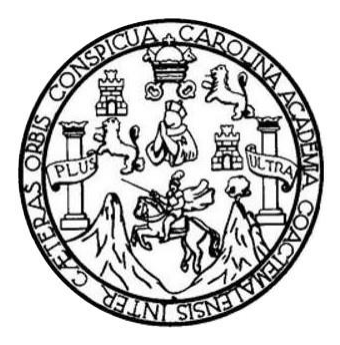

FACULTAD DE INGENIERÍA

# **APLICACIÓN QUE ALMACENA LOS DATOS Y GENERA REPORTES DE LAS MEDICIONES QUE REALIZAN LAS EMPRESAS ELÉCTRICAS MUNICIPALES, DISTRIBUIDORAS DE ENERGÍA ELÉCTRICA, DE ACUERDO A LAS NORMAS DE LA COMISIÓN NACIONAL DE ENERGÍA ELÉCTRICA**

TRABAJO DE GRADUACIÓN

# PRESENTADO A JUNTA DIRECTIVA DE LA FACULTAD DE INGENIERÍA POR

### **MARIO ENRIQUE LÓPEZ HERRARTE**

ASESORADO POR LA INGA. MA. GABRIELA MARÍA DÍAZ DOMÍNGUEZ

AL CONFERÍRSELE EL TÍTULO DE

## **MAESTRO EN ARTES EN TECNOLOGÍAS DE LA INFORMACIÓN Y COMUNICACIÓN**

GUATEMALA, AGOSTO DE 2018

# UNIVERSIDAD DE SAN CARLOS DE GUATEMALA FACULTAD DE INGENIERÍA

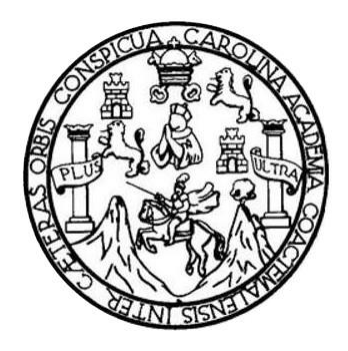

## **NÓMINA DE JUNTA DIRECTIVA**

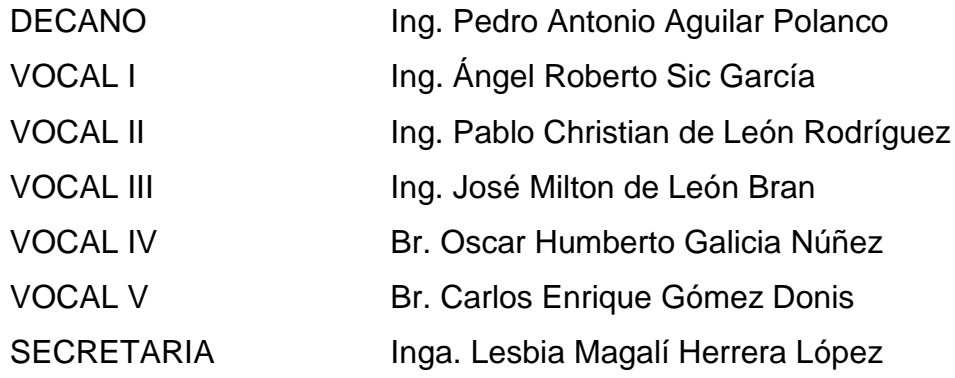

## **TRIBUNAL QUE PRACTICÓ EL EXAMEN GENERAL PRIVADO**

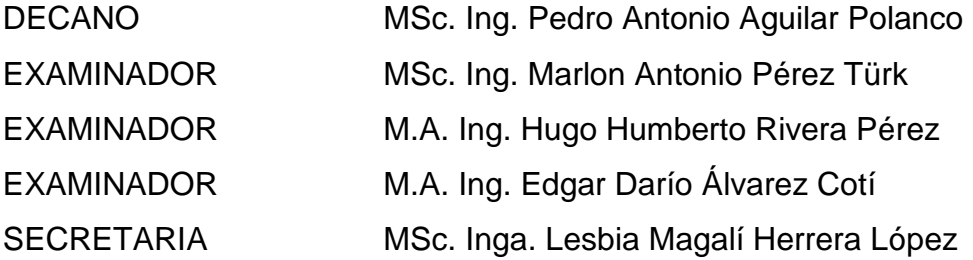

## **HONORABLE TRIBUNAL EXAMINADOR**

En cumplimiento con los preceptos que establece la ley de la Universidad de San Carlos de Guatemala, presento a su consideración mi trabajo de graduación titulado:

# **APLICACIÓN QUE ALMACENA LOS DATOS Y GENERA REPORTES DE LAS MEDICIONES QUE REALIZAN LAS EMPRESAS ELÉCTRICAS MUNICIPALES, DISTRIBUIDORAS DE ENERGÍA ELÉCTRICA, DE ACUERDO A LAS NORMAS DE LA COMISIÓN NACIONAL DE ENERGÍA ELÉCTRICA**

Tema que me fuera asignado por la Dirección de la Escuela de Estudios de Posgrado, con fecha agosto de 2018.

Mario Enrique López Herrarte

# **ACTO QUE DEDICO A:**

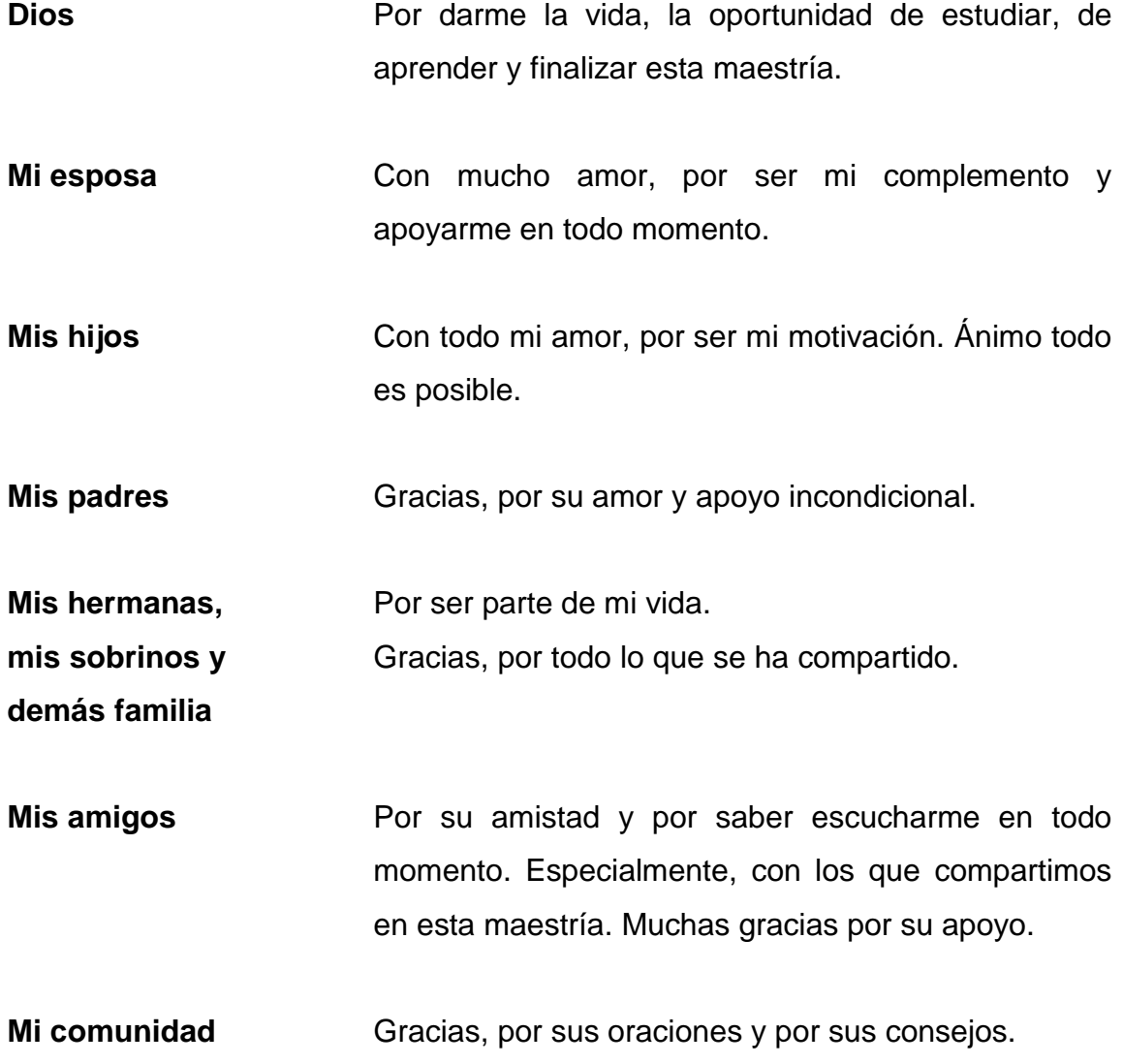

## **AGRADECIMIENTOS A:**

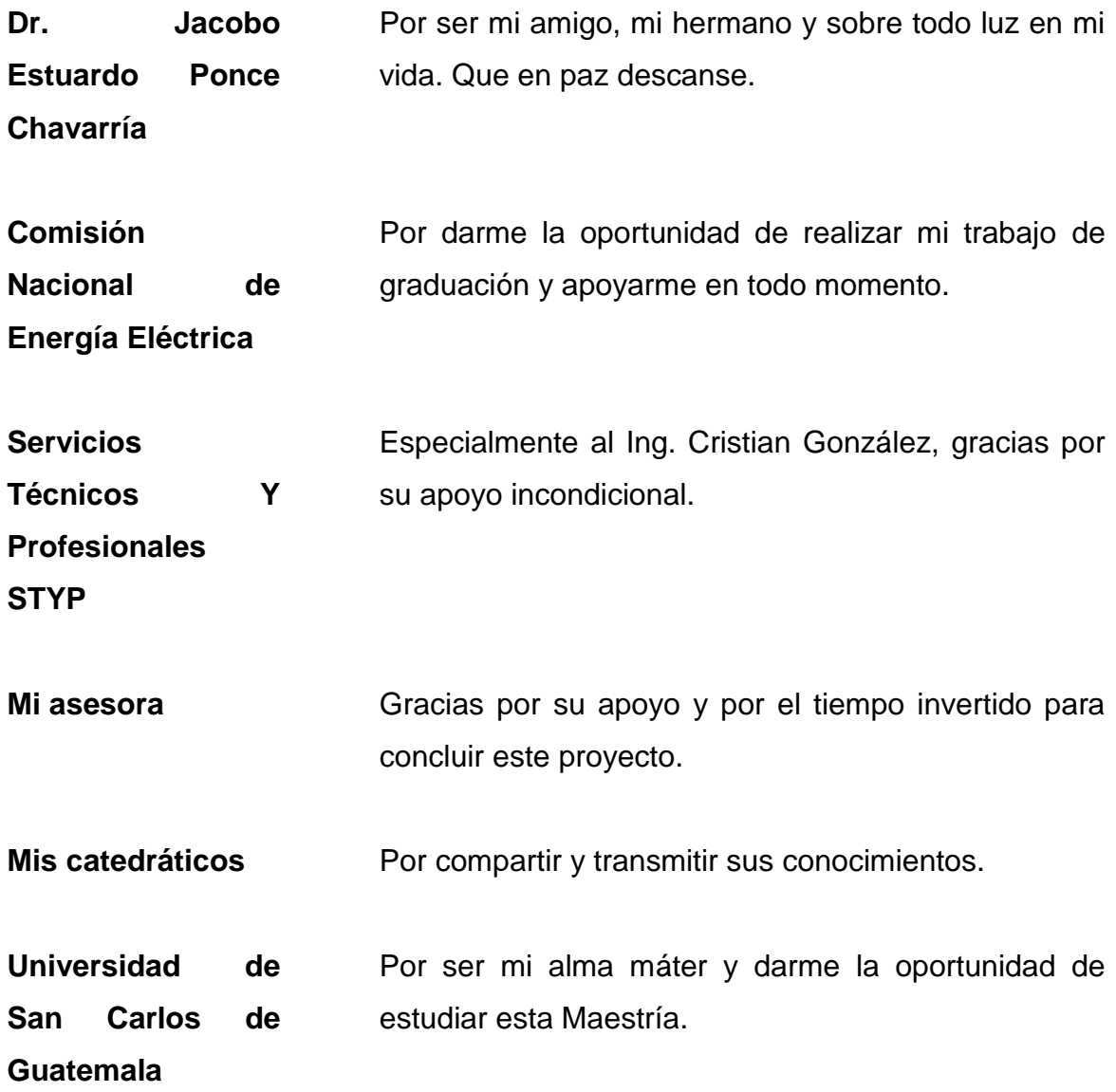

https://postgrado.ingenieria.usac.edu.gt

ESCUELA DE ESTUDIOS DE FACULTAD DE INGENIERÍA

Ref.APT-2018-021

scuela de Estudios de Postgrado, Edificio S-11 - Sceeld de Esidulos de Fosigildad, Edificio<br>Teléfono: 2418-9142 / 24188000 ext. 1382<br>WhatsApp: 5746-9323

 $\mathsf{Email}\colon \overleftarrow{\mathsf{informacion\_eep@ing.vsac.edu.get}}$ 

El Decano de la Facultad de Ingeniería de la Universidad de San Carlos de Guatemala, luego de conocer la aprobación por parte del Director de la Escuela de Postgrado, al Trabajo de Graduación de la Maestría en Artes en Tecnologías de la Información  $v$  la Comunicación titulado: "APLICACIÓN OUE ALMACENA LOS DATOS Y GENERA REPORTES DE LAS MEDICIONES QUE REALIZAN LAS EMPRESAS ELÉCTRICAS MUNICIPALES. DISTRIBUIDORAS DE ENERGÍA ELÉCTRICA, DE ACUERDO A LAS NORMAS DE LA COMISIÓN NACIONAL DE ENERGÍA ELÉCTRICA" presentado por el Ingeniero Electrónico Mario Enrique López Herrarte, procede a la autorización para la impresión del mismo. **IMPRÍMASE.** "Id y Enseñad a Todos" DE SAN CARLOS DE GUATEM MSc, Ing. Pedro Antonio Aguilar Polanco ОЕСАНО FACULTAD DE INGENIERIA Decano

> Facultad de Ingeniería Universidad de San Carlos de Guatemala

Guatemala, agosto de 2018.

Cc: archivo/L.Z.L.A.

Doctorado: Cambio Climático y Sostenibilidad. Programas de Maestrías: Ingeniería Vial, Gestión Industrial, Estructuras, Energía y Ambiente Ingeniería Geotécnica, Ingeniería para el Desarrollo Municipal, Tecnologías de la Información y la Comunicación, Ingeniería de Mantenimiento. Especializaciones: Gestión del Talento Humano, Mercados Eléctricos, Investigación Científica Educación virtual para el nivel superior, Administración y Mantenimiento Hospitalario, Neuropsicología y Neurociencia aplicada a la Industria, Enseñanza de la Matemática en el nivel superior Estadística, Seguros y ciencias actuariales, Sistemas de información Geográfica, Sistemas de gestión de calidad, Explotación Minera, Catastro.

Escuela de Estudios de Postgrado, Edificio S-11<br>Teléfono: 2418-9142 / 24188000 ext. 1382<br>WhatsApp: 5746-9323

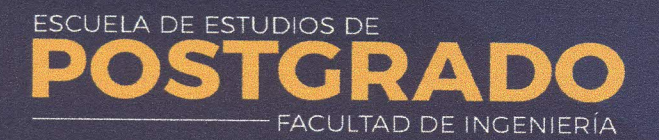

https://postgrado.ingenieria.usac.edu.gt

Ref.APT-2018-021

El Director de la Escuela de Estudios de Postgrado de la Facultad de Ingeniería de la Universidad de San Carlos de Guatemala, luego de conocer el dictamen y dar el visto bueno del revisor y la aprobación del área de Lingüística al Trabajo de Graduación titulado "APLICACIÓN QUE ALMACENA LOS DATOS Y GENERA REPORTES DE LAS MEDICIONES QUE REALIZAN LAS EMPRESAS ELÉCTRICAS MUNICIPALES, DISTRIBUIDORAS DE ENERGÍA ELÉCTRICA, DE ACUERDO A LAS NORMAS DE LA COMISIÓN NACIONAL DE ENERGÍA ELÉCTRICA" presentado por el Ingeniero Electrónico Mario Enrique López Herrarte, correspondiente al programa de Maestría en Artes en Tecnologías de la Información y la Comunicación; apruebo y autorizo el mismo.

Atentamente,

"Id y Enseñad a Todos"

MA Ing. Edgar Dario Awarez Coti Facultad de Ingeniería Universidad de San Carlos de Guatemala

Doctorado: Cambio Climático y Sostenibilidad, Programas de Maestrías: Ingeniería Vial, Gestión Industrial, Estructuras, Energía y Ambiente Ingeniería Geotécnica, Ingeniería para el Desarrollo Municipal, Tecnologías de la Información y la Comunicación, Ingeniería de Mantenimiento. Especializaciones: Gestión del Talento Humano, Mercados Eléctricos, Investigación Científica Educación virtual para el nivel superior, Administración y Mantenimiento Hospitalario, Neurosiecología y Neurociencia aplicada a la Industria, Enseñanza de la Matemática en el nivel superior<br>Estadística, Seguros y ciencias

Guatemala, agosto de 2018.

Cc: archivo/L.Z.L.A.

ESCUELA DE ESTUDIOS DE FACULTAD DE INGENIFRÍA Escuela de Estudios de Postgrado, Edificio S-11<br>Teléfono: 2418-9142 / 24188000 ext. 1382<br>WhatsApp: 5746-9323<br>Email: informacion\_eep@ing.usuc.edu.gt

https://postgrado.ingenieria.usac.edu.at

**COORDINACIÓN** TRANSFERENCIA **TECNOLÓGIC** 

ELA DE POSTO

Ref.APT-2018-021

TUA CARO Como Coordinador de la Maestría en Artes en Tecnologías de la Información y la Comunicación doy el aval correspondiente para la aprobación del Trabajo de Graduación titulado "APLICACIÓN QUE ALMACENA LOS DATOS Y GENERA REPORTES DE LAS MEDICIONES QUE REALIZAN LAS EMPRESAS ELÉCTRICAS MUNICIPALES, DISTRIBUIDORAS DE ENERGÍA ELÉCTRICA, DE ACUERDO A LAS NORMAS DE LA COMISIÓN NACIONAL DE ENERGÍA ELÉCTRICA" presentado por el Ingeniero Electrónico Mario Enrique López Herrarte.

Atentamente,

 $\sqrt{ }$ 

"Id y Enseñad a Todos"

MSc. Ing lon Antonio Pérez Türk Coordinador(a) de Maestría Escuela de Estudios de Postgrado Facultad de Ingeniería Universidad de San Carlos de Guatemala

D<mark>octorad</mark>o: Cambio Climático y Sostenibilidad. **Programas de Maestría**s: Ingenierio Vial, Gestión Industrial, Estructuras, Energía y Ambiente Ingeniería Geotécnica, Ingeniería para el Desarrollo<br>Municipal, Tecnologías de Educación virtual para el nivel superior, Administración y Mantenimiento Hospitalario, Neuropsicología y Neurociencia aplicada a la Industria, Enseñanza de la Matemática en el nivel superior,

Estadística, Seguros y ciencias actuariales, Sistemas de información Geográfica, Sistemas de gestión de calidad, Explotación Minera, Catastro

Guatemala, agosto de 2018.

Cc. archivo/L.Z.L.A.

Escuela de Estudios de Postgrado, Edificio S-11<br>Teléfono: 2418-9142 / 24188000 ext. 1382<br>WhatsApp: 5746-9323

**ESCUELA DE ESTUDIOS DE FACULTAD DE INGENIERÍA** 

https://postgrado.ingenieria.usac.edu.gt

Ref.APT-2018-021

OICUA CARO En mi calidad como Asesor del Ingeniero Electrónico Mario Enrique López Herrarte doy el aval correspondiente para la aprobación del Trabajo de Graduación titulado "APLICACIÓN QUE ALMACENA LOS DATOS Y GENERA REPORTES DE LAS MEDICIONES QUE REALIZAN LAS EMPRESAS ELÉCTRICAS MUNICIPALES, DISTRIBUIDORAS DE ENERGÍA ELÉCTRICA, DE ACUERDO A LAS NORMAS DE LA COMISIÓN NACIONAL DE ENERGÍA ELÉCTRICA" quien se encuentra en el programa de Maestría en Artes en Tecnologías de la Información y la Comunicación en la Escuela de Estudios de Postgrado de la Facultad de Ingeniería de la Universidad de San Carlos de Guatemala.

Atentamente,

"Id y Enseñad a Todos"

Gabriela María Díaz Domínguez Ingeniera en Ciencias y Sistemas Colegiado 12204

Maestra. Inga. Gabriela María Díaz Domínguez Asesor(a)

Maestra en Tecnologías de la Información y la Comunicación

Guatemala, agosto de 2018.

Cc: archivo/L.Z.L.A.

Doctorado: Cambio Climático y Sostenibilidad. <mark>Programas de Maestrías</mark>: Ingeniería Vial, Gestión Industrial, Estructuras, Energía y Ambiente Ingeniería Geotécnica, Ingeniería para el Desarrollo Municipal, Tecnologias de la Información y la Comunicación, Ingeniería de Mantenimiento. Especializaciones: Gestión del Talento Humano, Mercados Eléctricos, Investigación Científica, Educación virtual para el nivel superior, Administración y Mantenimiento Hospitalario, Neurosicología y Neurociencia aplicada a la Industria, Enseñonza de la Matemática en el nivel superior,<br>Estadística, Seguros y ciencias

# ÍNDICE GENERAL

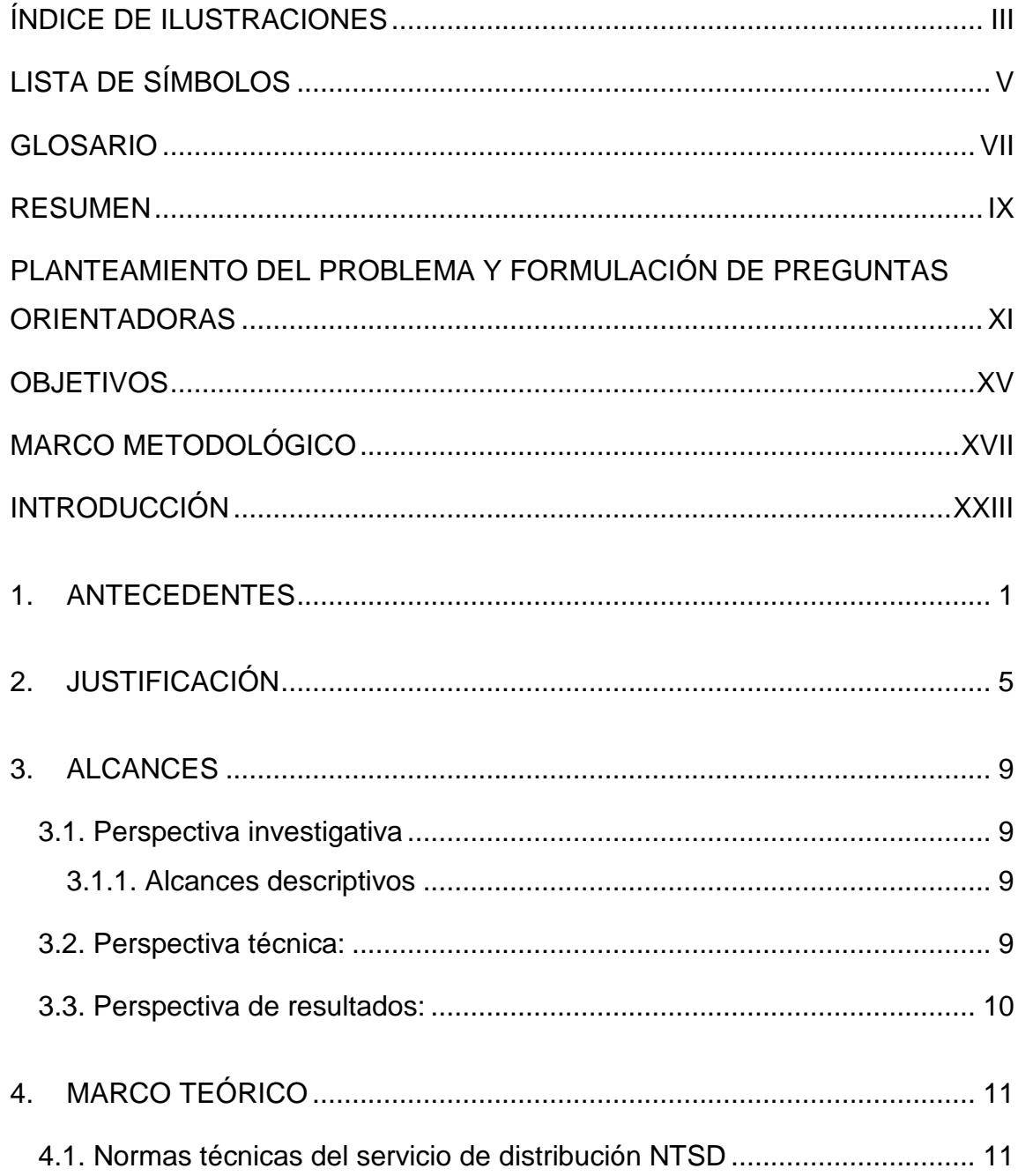

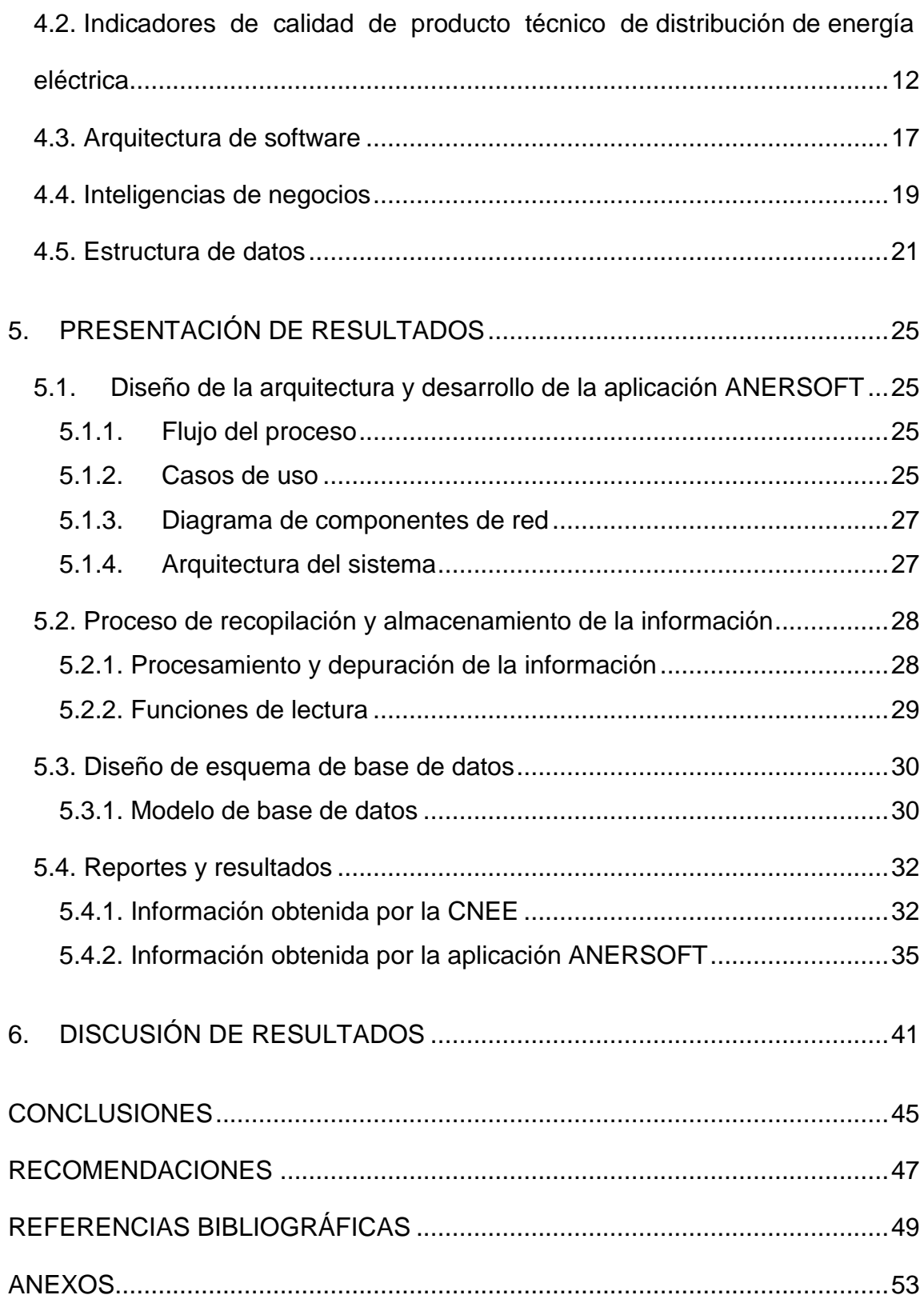

# **ÍNDICE DE ILUSTRACIONES**

## **FIGURAS**

<span id="page-12-0"></span>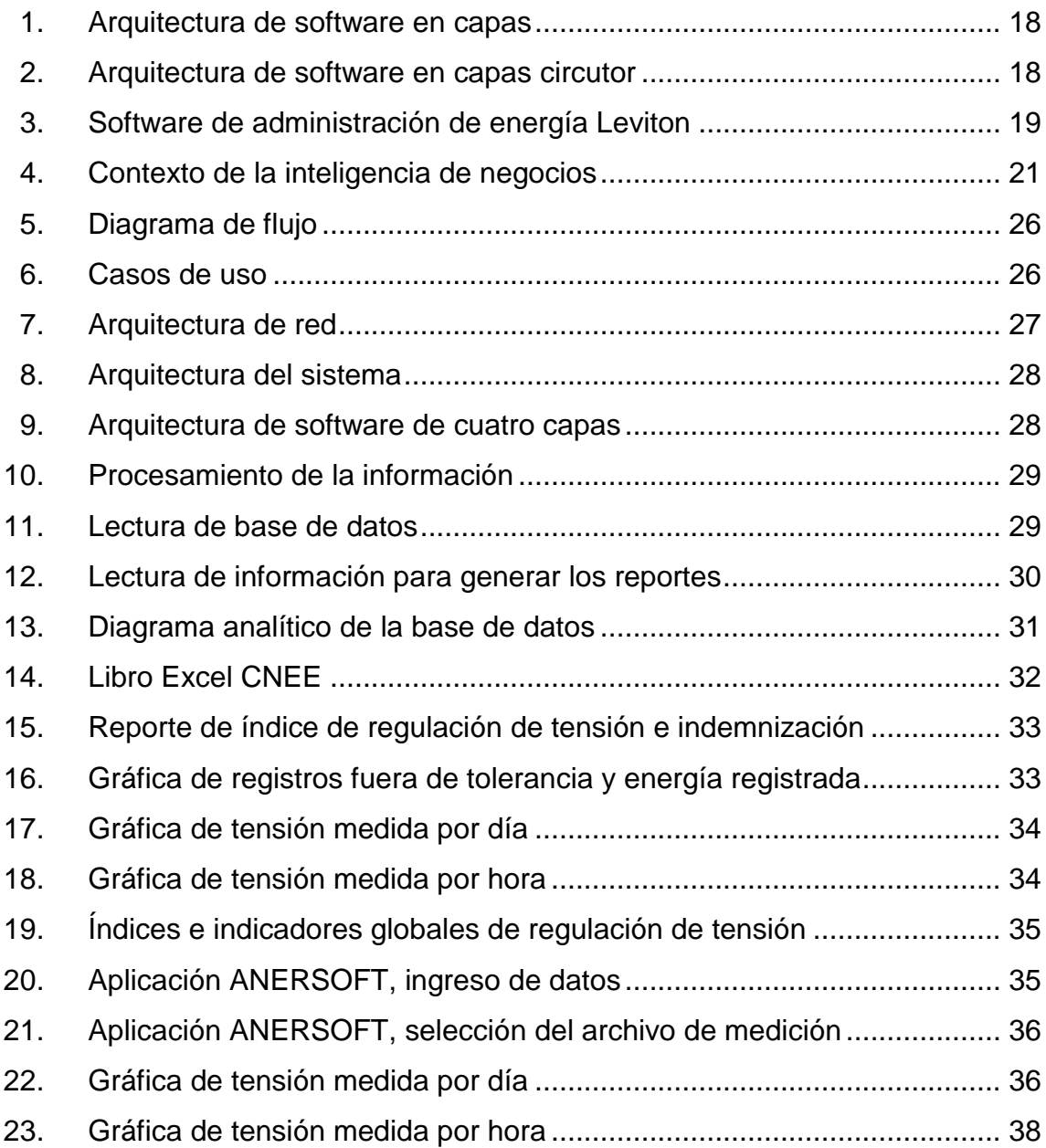

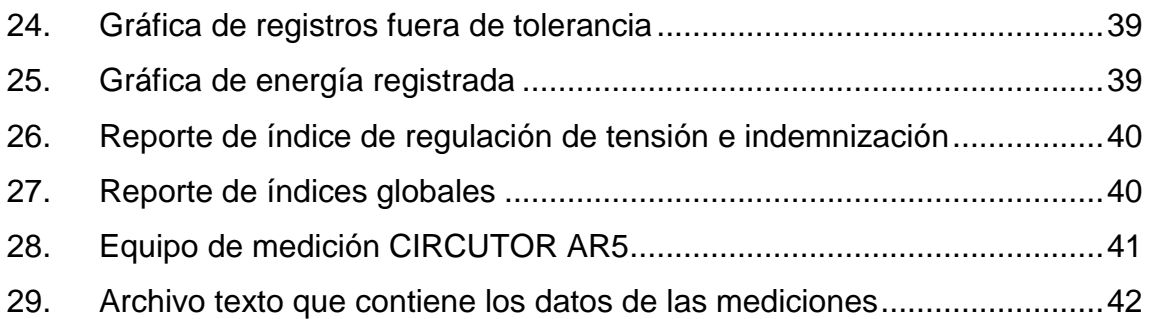

### **TABLAS**

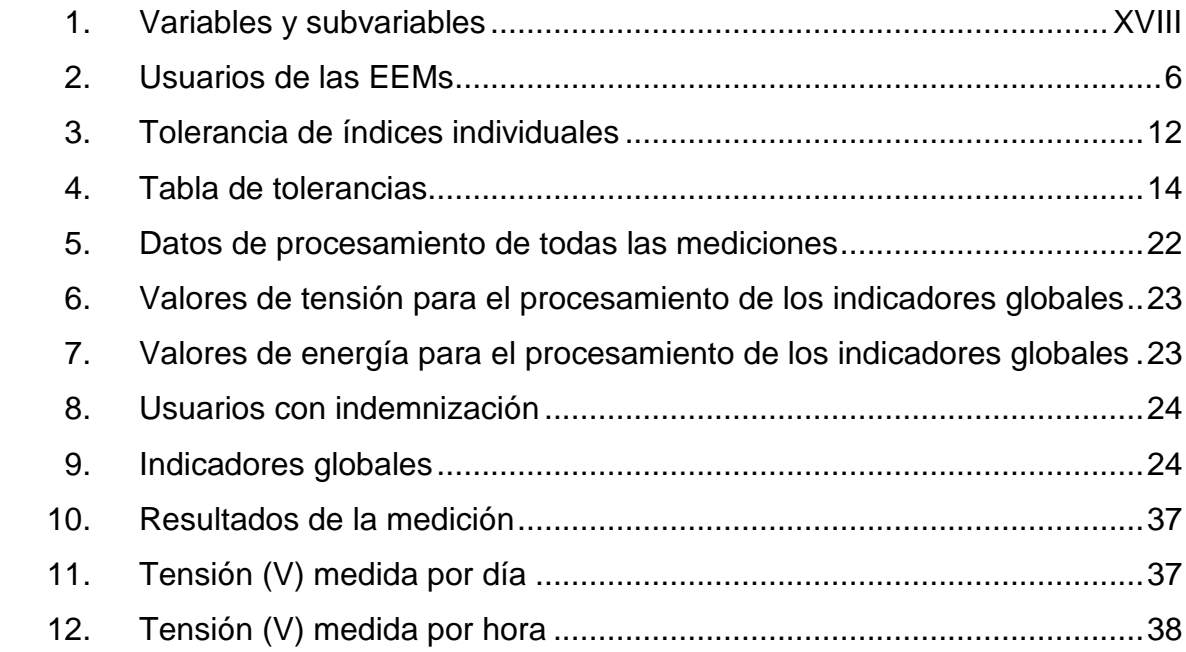

# **LISTA DE SÍMBOLOS**

<span id="page-14-0"></span>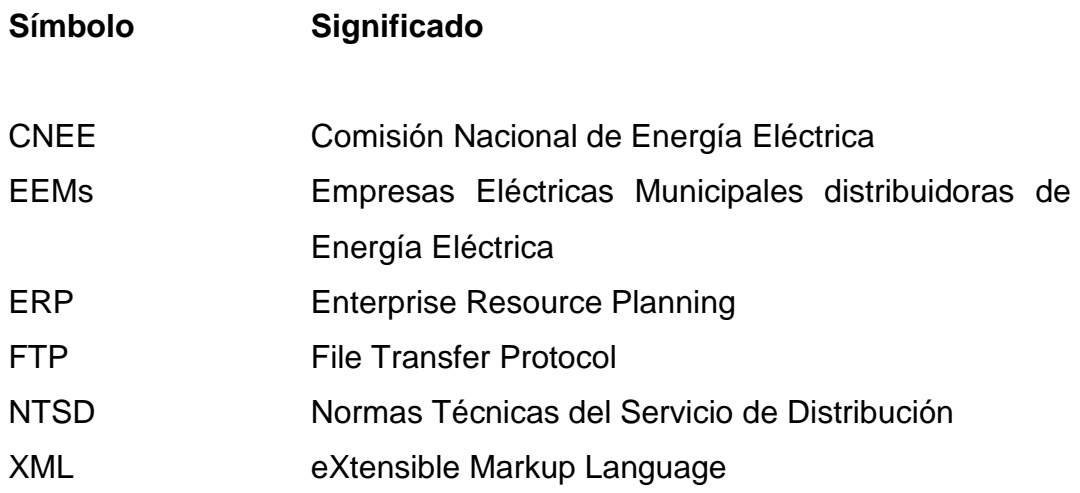

VI

### **GLOSARIO**

- <span id="page-16-0"></span>*Armónico* Las corrientes armónicas son perturbaciones de la corriente eléctrica, cuya frecuencia es múltiplo "n" de la frecuencia fundamental de 60 Hertz. Por ejemplo, para una frecuencia fundamental de 60 Hz, el armónico de rango n = 3 presentará una frecuencia de 180 Hz.
- *CNEE* La Comisión Nacional de Energía Eléctrica es una entidad, cuya misión es velar por el cumplimiento de la Ley General de Electricidad y su Reglamento, regulando a favor de la eficiencia, estabilidad y sostenibilidad del subsector eléctrico en Guatemala.
- *Flicker* Es una perturbación rápida en la amplitud de la tensión, se presenta de forma repetitiva y permanente. Su magnitud oscila entre un 90 % y un 10 % del voltaje nominal.
- *JAVA* Lenguaje de programación orientado a objetos. Es posible utilizarlo en varios sistemas operativos.

MySQL **Sistema de administración de bases de datos** relacionales para almacenar y administrar la información.

### **RESUMEN**

<span id="page-18-0"></span>Las Empresas Eléctricas Municipales (EEM's), para analizar la calidad de energía eléctrica que distribuyen a sus usuarios, utilizan el equipo CIRCUTOR Serie AR5L para medir la regulación de tensión y el desbalance de tensión. El software que permite la comunicación con el equipo de medición, se llama PowerVision Plus y se emplea para la descarga de la memoria de los archivos de medición. (Circuitor.es, 2015). La Comisión Nacional de Energía Eléctrica (CNEE) debe procesar estos archivos para saber si las EEM's cumplen con las Normas Técnicas del Servicio de Distribución (NTSD).

El análisis lo realizan manualmente, ya que no tienen un software específico para dicho procedimiento. Por tal motivo, se encontró la necesidad de realizar una aplicación que analice y almacene los datos de las mediciones del control de las EEM's y que genere los reportes solicitados por la CNEE, para analizar la calidad del producto técnico y con esta información tomar las medidas necesarias para reducir las variaciones de voltaje y daños a equipos eléctricos.

Para ello, se diseñó la arquitectura de sistemas que permite el ingreso, almacenamiento, procesamiento y consulta de la información de regulación y desbalance de tensión para las mediciones de calidad del producto de energía eléctrica, desarrollando una aplicación (ANERSOFT) en lenguaje JAVA, que recopila y almacena la información necesaria, en una base de datos MySQL, para luego generar los reportes solicitados por la CNEE. También se diseñó el esquema de base de datos analítico que permite realizar el cálculo de los indicadores de regulación y desbalance de tensión para conocer la calidad del

IX

producto técnico entregado al usuario; y calcular las indemnizaciones a los usuarios cuyas mediciones salieron fuera de las tolerancias establecidas por la CNEE. Con esta información se retroalimenta a las EEM's para que corrijan la red de distribución de energía eléctrica y así reducir las variaciones de voltaje y daños a equipos eléctricos. Finalmente, se encontró que la aplicación ANERSOFT redujo el tiempo en el que se procesa y genera la información, de quince minutos a aproximadamente un minuto.

Con la información almacenada en la base de datos MySQL, pueden tomarse en cuenta otros datos, que son útiles para calcular indicadores que ayudarán a realizar un mejor análisis de la calidad de energía eléctrica.

# <span id="page-20-0"></span>**PLANTEAMIENTO DEL PROBLEMA Y FORMULACIÓN DE PREGUNTAS ORIENTADORAS**

La CNEE, con la finalidad de cumplir y hacer cumplir la Ley General de Electricidad y sus Reglamentos y modificaciones, hizo público internacionalmente en 2012 que estaba interesada en recibir OFERTAS técnico – económicas en cuanto a la selección de una Empresa Consultora Especializada que le brinde apoyo en la coordinación, implementación y desarrollo de Software de cumplimiento normativo de calidad de servicio para empresas distribuidoras de energía eléctrica con menos de 60 mil usuarios, con el objeto de asegurar el fiel cumplimiento de lo establecido en el marco regulatorio vigente.

Ninguna empresa logró cumplir en totalidad con las normas emitidas por la CNEE y por lo tanto, no utilizan un sistema informático que les ayude a estandarizar información proporcionada por cada distribuidor de energía eléctrica.

La CNEE, por medio de las normas de calidad de distribución de energía eléctrica, exige a los distribuidores envíen mensualmente las mediciones que realizan en los distintos puntos de la red, y también que entreguen semestralmente el cálculo de los indicadores globales, para calificar la calidad con que se proveen los servicios de energía eléctrica, tanto en el punto de entrega como en el punto de utilización de tales servicios, utilizando el parámetro de la calidad del producto. (NTSD 1999)

XI

Los distribuidores cumplen con estos requisitos de medición y los resultados los ingresan manualmente en una hoja de Excel, cuyo formato fue diseñado por la CNEE, en ausencia de un sistema informático para esto. Luego con los datos ingresados sacan sus reportes y elaboran un informe, el cual suben al sitio *web* de la CNEE.

La CNEE lee el reporte, pero tiene la incertidumbre si la información proporcionada por el distribuidor es óptima, pues hay usuarios inconformes que se cambian de distribuidor por problemas en el servicio.

Con todo esto se puede deducir que las empresas eléctricas municipales, distribuidoras de energía eléctrica, no llevan el historial de las mediciones del control de la distribución de la misma, debido a eso no pueden analizar la calidad de su servicio.

No todos los distribuidores de energía eléctrica cumplen con enviar el reporte semestral y algunos de los que sí lo entregan no envían los indicadores globales. Además, no quieren invertir en tecnología, prefieren hacerlo manualmente en una hoja de Excel y con esto existe la posibilidad de modificar las mediciones dando lugar a que la información no sea cien por ciento confiable.

Los clientes están insatisfechos por el mal servicio de energía eléctrica y en algunos casos ven en la facturación mensual un cobro injusto por el servicio, y por si fuera poco, no reciben una indemnización por daños ocasionados a sus equipos eléctricos con reducida vida útil o bien dañados y/o quemados.

XII

Ante tal inconveniente se formula la siguiente pregunta:

¿De qué forma las empresas eléctricas municipales, distribuidoras de energía eléctrica, podrían automatizar sus mediciones de control de regulación y desbalance de tensión para generar los reportes solicitados por la Comisión Nacional de Energía Eléctrica, para analizar la calidad del producto técnico, así reducir las variaciones de voltaje y daños a equipos?

Y teniendo en cuenta lo anterior surgen estas interrogantes:

¿Cuál es el diseño de la arquitectura de sistemas que permita el ingreso, almacenamiento, procesamiento y consulta de la información de regulación y desbalance de tensión para las mediciones de calidad del producto de energía eléctrica?

¿Qué información se recopilará y se almacenará para generar los reportes solicitados por la Comisión Nacional de Energía Eléctrica CNEE?

¿Cuál es el diseño del esquema de base de datos analítico que permita realizar el cálculo de los indicadores de regulación y desbalance de tensión para conocer la calidad del producto técnico entregado al usuario; así reducir las variaciones de voltaje y daños a equipos eléctricos y calcular las indemnizaciones a los usuarios cuyas mediciones salieron fuera de las tolerancias establecidas por la CNEE?

XIII

## **OBJETIVOS**

#### <span id="page-24-0"></span>**General**

Desarrollar una aplicación que analice y almacene los datos de las mediciones del control de las Empresas Eléctricas Municipales, distribuidoras de energía eléctrica, y que genere los reportes solicitados por la Comisión Nacional de Energía Eléctrica para analizar la calidad del producto técnico, así reducir las variaciones de voltaje y daños a equipos eléctricos.

### **Específicos**

- 1. Diseñar la arquitectura de sistemas que permita el ingreso, almacenamiento, procesamiento y consulta de la información de regulación y desbalance de tensión para las mediciones de calidad del producto de energía eléctrica.
- 2. Recopilar y almacenar la información necesaria para generar los reportes solicitados por la Comisión Nacional de Energía Eléctrica CNEE.
- 3. Diseñar el esquema de base de datos analítico que permita realizar el cálculo de los indicadores de regulación y desbalance de tensión para conocer la calidad del producto técnico entregado al usuario; así reducir las variaciones de voltaje y daños a equipos eléctricos y calcular las indemnizaciones a los usuarios cuyas mediciones salieron fuera de las tolerancias establecidas por la CNEE.

## **MARCO METODOLÓGICO**

### <span id="page-26-0"></span>**Tipo de estudio:**

El tipo de estudio es cuantitativo porque se desarrolló un sistema que recolecte, almacene, analice e interprete los valores de las mediciones de energía eléctrica. Estos datos son numéricos y se obtienen, a partir de un instrumento que se emplea para el análisis de la calidad de la misma, instalado en un punto final de la red de distribución dentro del área rural de Guatemala.

#### Diseño:

Es un diseño no experimental, porque el sistema es un estudio empírico de la situación que se genera en la industria de la distribución de energía eléctrica, que las Empresas Eléctricas Municipales lo utilicen para procesar la información obtenida en las mediciones realizadas. Con estas mediciones, se elaboran reportes cuyos resultados se compararon con los generados por los cálculos manuales que hacen las EEM's, se observó qué tan exacto pudo ser el sistema.

#### Alcance:

De acuerdo al tema que se plantea, el alcance es descriptivo, ya que la aplicación propuesta sirvió para demostrar con precisión que es importante analizar y almacenar la información de las mediciones que efectúan las EEMs, así cumplir con las normas establecidas por la CNEE.

En la Tabla I, se puede observar las variables y subvariables.

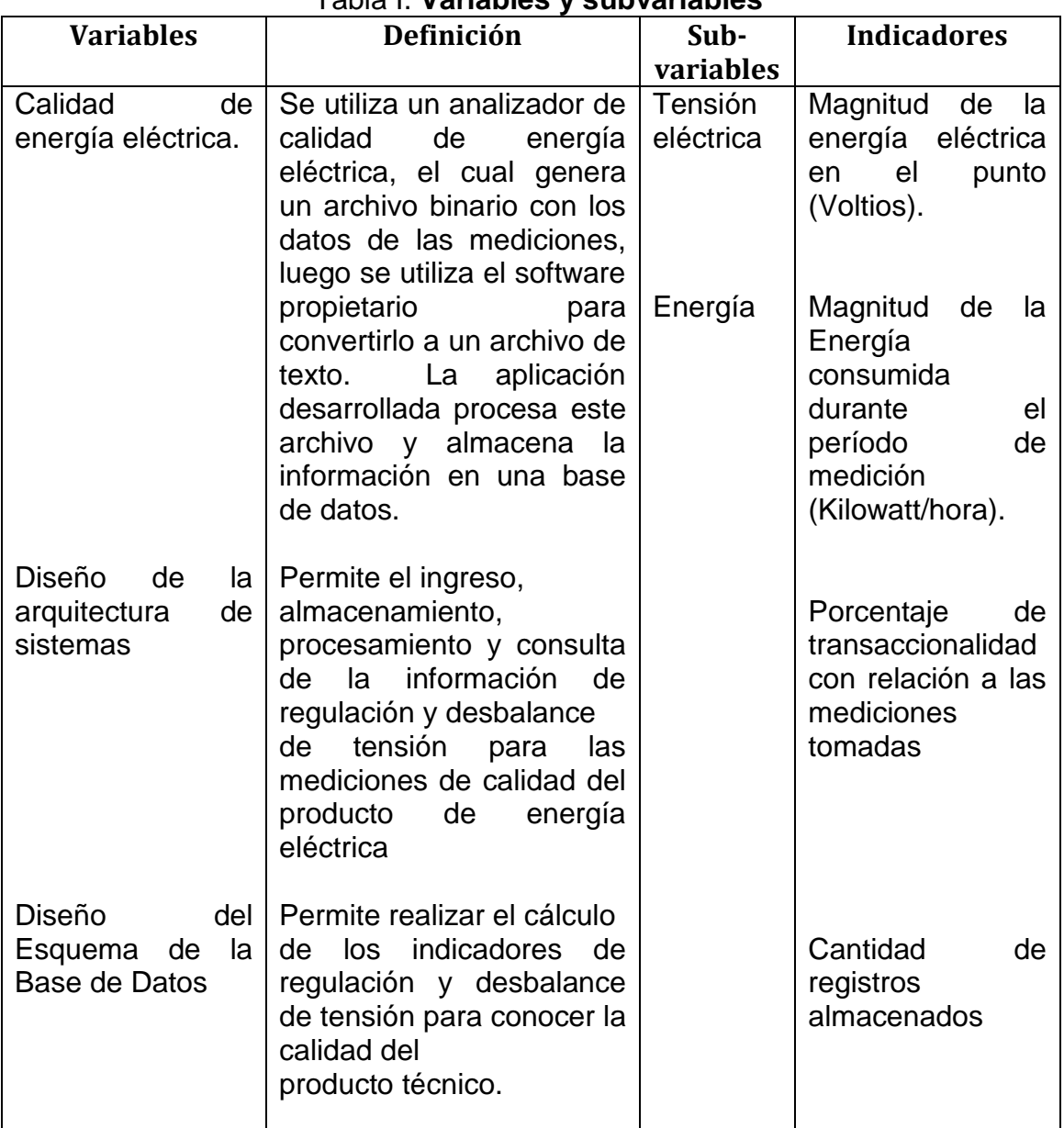

## <span id="page-27-0"></span>Tabla I. **Variables y subvariables**

Fuente: elaboración propia.

### **Técnicas de recolección de información:**

Las técnicas de recolección de información partieron del procesamiento de los datos recolectados en las mediciones realizadas en los puntos de distribución de usuarios finales y de los procedimientos que se utilizan para llevar a cabo para obtener la calidad del producto técnico, en este caso, la energía eléctrica. También el análisis de la información para generar los reportes que deben enviarse a la CNEE y de ser necesario calcular la indemnización a los usuarios que recibieron el producto fuera de los rangos establecidos.

### **Fases del estudio**

- Análisis del sistema
	- Diseño de casos de uso

Se describió la secuencia de interacciones que tiene el usuario con el sistema para determinar el comportamiento del mismo. Duración una semana.

Diagrama de infraestructura

Se hizo el diseño de todos los componentes tecnológicos que se utilizaron para que el sistema funcione correctamente. Duración una semana.

Diagrama de arquitectura

Se hizo el diseño de la arquitectura de sistemas adecuada para el desarrollo del software. Duración una semana.

- Diseño de la base de datos. En esta fase se elaboró el diagrama de la base de datos a utilizar para almacenar los datos de las mediciones. Duración una semana.
- Atributos de calidad

Se evaluaron los aspectos necesarios para determinar que el software realizado es portable, factible, eficiente, fácil de usar, escalable. Duración una semana.

Duración estimada de esta fase: cinco semanas.

- Desarrollo de la aplicación
	- Creación de base de datos Se creó la base de datos en MySQL y se crearon las tablas de acuerdo al diseño. Duración una semana.
	- Desarrollo de módulos Se programó en lenguaje JAVA
		- o Importación de datos

Las Empresas Eléctricas Municipales miden la calidad de energía eléctrica que distribuyen a los usuarios finales, por tal motivo, instalan un instrumento para el análisis de la calidad de energía eléctrica en un punto de distribución durante un tiempo definido que puede ser de 1 a 2 semanas. Luego de esto, se descarga del aparato un archivo binario que contiene los datos de la medición y por medio del software del proveedor del instrumento de análisis de la calidad de energía eléctrica, se convierte a otro archivo de texto legible que contiene la información que se va a procesar. Duración una semana.

o Procesamiento de datos

El software que desarrollado es capaz de leer el archivo de texto, interpretarlo y extraer los valores de fecha, tiempo y tensión de energía, entre otros, para luego almacenarlos en una base de datos. Duración una semana.

o Reportería

Se crearon los reportes necesarios que solicita la CNEE. Duración una semana.

- Implementación
	- o Despliegue en ambiente de pruebas Se observó el funcionamiento de la aplicación en ambiente de pruebas en donde se corrigieron los errores que fueron surgiendo. Duración una semana.
	- o Despliegue en ambiente de certificación

Se evaluó el desempeño del sistema para certificar su funcionamiento. Duración una semana.

o Despliegue en ambiente de producción El sistema está listo para que lo empiecen a utilizar con toda libertad. Duración una semana.

Duración estimada de esta fase: 7 semanas.

- Análisis de la información
	- Leer información base de datos La aplicación desarrollada hace las consultas a la base de datos. Duración 10 días.
	- Creación de fórmulas para indicadores Se calculó por medio de las fórmulas dadas por la CNEE los índices e indicadores necesarios para evaluar la calidad del producto técnico. Duración 10 días.
	- Hacer cálculos y obtener resultados Se hicieron los cálculos y se tienen los resultados obtenidos por las fórmulas antes mencionadas. Duración 9 días.
	- Verificación de resultados Se evaluó si los resultados obtenidos son los correctos. Duración 9 días.
	- **Elaboración de reportes** Se hizo el formato que muestra los reportes que incluye los resultados de los cálculos realizados. Duración 9 días.

**Verificación de reportes** 

Se evaluó si los reportes cumplen con lo establecido por la CNEE. Duración 9 días.

Duración estimada de esta fase: 8 semanas.

## **INTRODUCCIÓN**

<span id="page-32-0"></span>Un buen número de personas temen incursionar en el mundo de la Tecnología de la Información, a veces por desconocimiento y otras por evitar moverse de su zona de confort. Realizan procesos en sus tareas diarias por rutina y no se detienen a pensar que la tecnología es una forma de ayudarles a mejorar y a agilizar su trabajo. Tal es el caso de las EEMs en el área rural, que realizan la función de distribución de energía eléctrica a diversos sectores, tratan de hacerlo de la mejor manera posible; primero para cumplir con las normas establecidas por la CNEE, las cuales indican que deben realizarse mediciones periódicas para determinar si existe una buena calidad del producto técnico que ofrecen a sus clientes; segundo, para satisfacer las necesidades de los usuarios finales; olvidándose al final de aprovechar las ventajas que ofrece la Tecnología de la Información, que les facilitaría dicho proceso.

La CNEE en su afán de velar por la calidad del producto de energía eléctrica que se entrega a los usuarios, tomó la iniciativa de buscar oferentes que pudieran desarrollar un sistema informático que facilitara el trabajo de las EEMs a la hora de recolectar los datos de las mediciones de energía eléctrica, no encontrándose ninguna empresa que lo hiciera.

Aprovechando este requerimiento, el presente trabajo contiene la información del software ANERSOFT que se desarrolló en lenguaje JAVA de acuerdo a lo establecido por la CNEE, demostrando así, cómo la Tecnología de la Información ayudó a optimizar los procesos de las mediciones de energía eléctrica que deben realizar las EEMs, para evaluar la calidad del producto que

XXIII

ofrecen a sus usuarios. También cómo esto repercute en los usuarios finales que se beneficiarán al tener un mejor servicio de energía eléctrica.

En el primer capítulo, se describen los antecedentes que originaron el presente trabajo, al contar con la necesidad de la CNEE de utilizar una aplicación que contribuya a tener una mejor calidad de información con respecto al servicio que brindan las EEMs y que reciben los usuarios finales.

En el segundo capítulo, se hace la justificación de cómo puede la Tecnología de la Información ayudar a resolver el problema planteado.

En el tercer capítulo, se indican los alcances que tendrá el trabajo de graduación desde las perspectivas investigativa, la cual es de forma descriptiva, técnica y de resultados.

En el cuarto capítulo, se detallan los conceptos teóricos que forman parte del presente trabajo, que incluye las Normas Técnicas del Servicio de Distribución de Energía Eléctrica, arquitectura de sistemas, arquitectura de software en capas, inteligencia de negocios y estructura de los datos.

En el capítulo cinco, se presentan los resultados incluyendo el diseño de la arquitectura de sistemas, para que la aplicación (ANERSOFT) desarrollada en lenguaje JAVA permita el ingreso, almacenamiento, procesamiento y consulta de la información de regulación y desbalance de tensión para las mediciones de calidad del producto de energía eléctrica. También el diseño del esquema de la base de datos en MySQL que permite recopilar y almacenar la información necesaria para generar los reportes solicitados por la CNEE, así reducir las variaciones de voltaje, daños a equipos eléctricos y calcular las

indemnizaciones a los usuarios cuyas mediciones salieron fuera de las tolerancias establecidas por la CNEE.

Finalmente, en el capítulo seis, se describe el análisis y la discusión de los resultados obtenidos de la implementación del sistema tecnológico ante la CNEE.

XXVI
# **1. ANTECEDENTES**

La Comisión Nacional de Energía Eléctrica durante 2013 y 2014, determinó la necesidad de dar apoyo técnico a las Empresas Eléctricas Municipales. Los objetivos que se plantearon fueron: identificar aspectos normativos que sean particulares de EEMs y apoyar en la definición de aspectos que mejoren el control y cumplimiento normativo de las EEMs. (CNEE, 2013)

En julio de 2014, la CNEE lanzó el concurso 3436861 en Guatecompras para el "Desarrollo del Software para apoyo del cumplimiento normativo de las Empresas Eléctricas Municipales" (CNEE, 2014), el cual fue anulado, porque el único oferente no cumplió los requisitos estipulados en las bases de cotización. Al ser un software muy especializado y de uso en empresas gubernamentales municipales se considera que no hay interés comercial en el desarrollo del mismo.

En el 2016 existen en el mercado soluciones de software que contienen herramientas que ayudan a los distribuidores de energía eléctrica para el análisis de la información, tal es el caso de la empresa española Tecon Soluciones Informáticas, con 33 años de experiencia, ofrece una aplicación desarrollada sobre el ERP de Microsoft Dynamics NAV llamada Vertical Distribución Eléctrica. Tiene como objetivo la integración de los procesos realizados para la gestión de empresas del sector de distribución eléctrica. Facilita y agiliza la obtención de información desglosada por consumos de potencia, energía activa y/o reactiva en cada uno de los diferentes períodos. Ayuda a la configuración de los concentradores para las capturas

1

automatizadas de lecturas diarias y de cierre con un módulo externo integrado en la aplicación, actualmente para los concentradores de Circuitor PLC800. El módulo obtiene la información en remoto e incluye un control de incidencias integrado en la aplicación. (Tecon, 2012)

También se puede mencionar la empresa española Innova, con 20 años de experiencia, que cuenta con una amplia experiencia en servicios informáticos para empresas del sector eléctrico, industrial y de servicios.

Tiene una solución desarrollada, iGSEDiS, software para distribuidoras de energía eléctrica, con arquitectura cliente/servidor que almacena la información en una base de datos SQL Server 2008, posee un entorno visual, multiusuario, multitarea y multiproceso, admite personalizaciones estratégicas o exclusivas. Dispone de una gama de complementos para hacer del software habitual, un software de gestión de distribución de energía eléctrica aún más completo como iGSEcWeb web canal gestor de relaciones para intercambio de información en formato XML, según la Oficina de Cambios de Suministrador OCSUM entre agentes del mercado, del módulo intercompany para comunicación de datos y procesos en tiempo real con IGSECom, que es un módulo para la comercialización, servicio y atención al cliente. (Igse.innova-soft.com, 2013)

Además, la empresa canadiense CYME, con 30 años en el mercado, cuyo propósito es el de proveer a la industria eléctrica internacional con herramientas analíticas avanzadas para el estudio de sistemas de potencia. Tiene disponible el programa CYMDIST, que permite realizar varios tipos de estudios en sistemas equilibrados o desequilibrados, monofásicos, bifásicos o trifásicos, con configuración radial, en anillo o mallada. El programa fue diseñado para realizar estudios de planeamiento y simular el comportamiento de las redes de distribución en distintas condiciones de funcionamiento y distintos escenarios.

2

Incluye varias funciones incorporadas necesarias para el planeamiento, la explotación y el análisis de las redes de distribución. Todos los datos están almacenados en tablas SQL y archivos XML que pueden poblarse o consultarse fácilmente desde aplicaciones de terceras partes. Está disponible como programa Objeto de Microsoft (Component Object Model (COM)) se puede incorporar a otras aplicaciones compatibles con COM. (Cyme.com, 2016)

Esto indica que en otros países existen soluciones informáticas que se utilizan para el estudio de la información que se genera de la distribución de energía eléctrica. En Guatemala no se podrían implementar, porque no cumplen con las normas que establece la CNEE.

# **2. JUSTIFICACIÓN**

La línea de investigación sobre la cual se trabaja es sistemas para impulsar la inteligencia de negocios.

Se encontró la necesidad de apoyar a la CNEE, para optimizar la información que reciben de parte de las Empresas Distribuidoras de Energía Eléctrica, específicamente las EEM's. Actualmente existen 16 distribuidores con menos de 100,000 usuarios, en su mayoría están vinculadas a la municipalidad, las cuales prestan el servicio de distribución final en las regiones de oriente y occidente. (Ver tabla II).

La calidad del servicio de distribución se evalúa con mediciones de varios parámetros, dentro de los cuales se encuentra el nivel de tensión. El objetivo de medir el nivel de tensión es el de calcular el indicador de regulación de tensión y el de la tolerancia para saber si está entre los rangos establecidos conforme a lo indicado a las NTSD y la Resolución CNEE-38-2003. De esta manera es que las EEM's realizan mensualmente la evaluación del producto suministrado.

En el 2015, los datos obtenidos no fueron 100 % confiables y no se puede afirmar completamente que estén cumpliendo con las Normas Técnicas del Servicio de Distribución NTSD. Los datos se ingresan manualmente dando lugar a que se puedan modificar a conveniencia, lo cual afecta en el cumplimiento de las NTSD. Además, no tienen un historial de la información recopilada ocasionando que no puedan generar reportes de fechas anteriores con los cuales pueden analizar y comparar la calidad del producto.

5

Partiendo de lo anterior, se pretende mejorar el procesamiento de datos que proporcionan las EEM's ofreciéndoles una aplicación amigable por medio de la cual podrán almacenar la información de mediciones y luego generar reportes confiables a la CNEE.

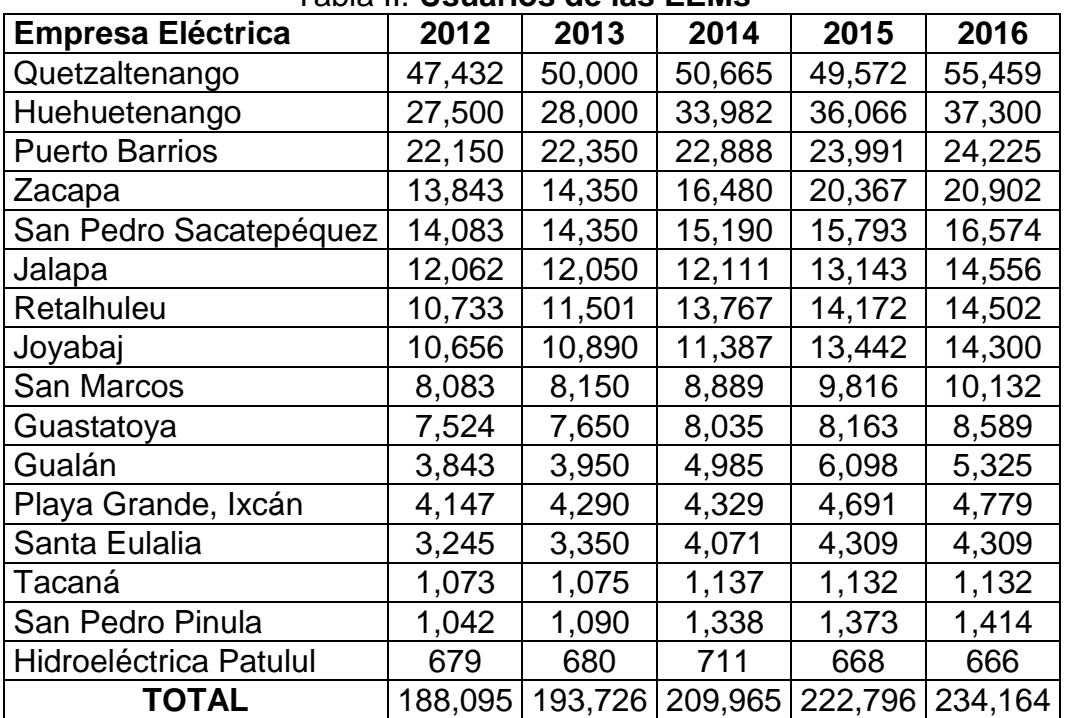

Tabla II. **Usuarios de las EEMs**

Fuente: CNEE, 2013.

Las empresas al tener un historial de la información pueden brindar un mejor producto a los usuarios finales. También la CNEE tendrá las herramientas necesarias para evaluar el desempeño de los distribuidores del producto.

Al brindar una mejor calidad del producto, los beneficiados serían los usuarios finales que son los que consumen la energía eléctrica, que es ahora una necesidad básica.

Este estudio ayudará a otras áreas a ser más eficientes y en las cuales la CNEE necesite reforzar la información.

La aplicación a desarrollar servirá para facilitar el cumplimiento normativo de las Empresas Eléctricas Municipales, por medio de la creación e implementación de procesos ágiles que permitan generar los reportes que establecen las normas vigentes relacionadas a los temas de calidad del servicio de distribución. Además, tendrá la capacidad de recopilar, almacenar, procesar y reportar la información regulatoria y de gestión, con capacidad de registrar 5 años o más de información por EEMs.

Los datos recolectados en las mediciones serán almacenados en una base de datos que los distribuidores de energía eléctrica no pueden modificar, siendo esto una ventaja para la CNEE puesto que podrán confiar más en los reportes generados por el software propuesto.

Desde la perspectiva tecnológica es relevante, porque se diseñará el esquema de datos estándar para almacenar la información de las distintas EEMs en un Datawarehouse que permitirá realizar el análisis de información, según las Normas de la Comisión Nacional de Energía Eléctrica de Guatemala.

# **3. ALCANCES**

# **3.1. Perspectiva investigativa**

# **3.1.1. Alcances descriptivos**

De acuerdo al tema que se plantea, el alcance debe ser descriptivo tomando en cuenta lo siguiente:

- **Investigar la arquitectura de sistemas para ingresar, almacenar,** procesar y consultar la información de las mediciones que realizan las Empresas Eléctricas Municipales.
- **Investigar cuál es la mejor forma de recopilar y almacenar la** información necesaria para generar los reportes solicitados por la Comisión Nacional de Energía Eléctrica CNEE.
- **Investigar el esquema de base de datos analítico que permita realizar** el cálculo de los indicadores de regulación y desbalance de tensión, para conocer la calidad del producto técnico entregado al usuario.

# **3.2. Perspectiva técnica:**

Desde la perspectiva técnica se tiene que establecer lo siguiente:

 Utilizar la herramienta Microsoft Visio para realizar el diagrama de arquitectura del sistema.

- Utilizar el lenguaje de programación JAVA para desarrollar la aplicación que permita recopilar y almacenar la información necesaria para generar los reportes solicitados por la CNEE.
- Utilizar el Sistema de Bases de Datos MySQL que servirá para hacer el esquema analítico que permita realizar el cálculo de los indicadores de regulación y desbalance de tensión.

# **3.3. Perspectiva de resultados:**

La perspectiva de resultados abarca lo siguiente:

- Diseño de la arquitectura de sistemas que permite el ingreso, almacenamiento, procesamiento y consulta de la información de regulación y desbalance de tensión para las mediciones de calidad del producto de energía eléctrica.
- Recopilación y almacenamiento de la información necesaria para generar los reportes solicitados por la Comisión Nacional de Energía Eléctrica CNEE.
- Diseño del esquema de base de datos analítico que permite realizar el cálculo de los indicadores de regulación y desbalance de tensión, para conocer la calidad del producto técnico entregado al usuario.

# **4. MARCO TEÓRICO**

# **4.1. Normas técnicas del servicio de distribución NTSD**

Dentro de las Normas Técnicas del Servicio de Distribución que dispone la CNEE están establecidos los derechos y obligaciones de los distribuidores y usuarios del servicio eléctrico, también existen índices o indicadores de referencia para calificar la calidad con que se suministra la energía eléctrica en el punto de entrega o utilización del servicio. (CNEE, 1999)

El objetivo del sistema de medición es que las EEMs dispongan de un sistema auditable que permita analizar las mediciones realizadas, para verificar la calidad del producto respecto a los parámetros establecidos en las Normas de la CNEE para el cálculo de las indemnizaciones.

La calidad del producto suministrado por las EEMs se evalúa mediante el sistema de medición y control de la calidad del servicio eléctrico de distribución, realizado por el propio distribuidor y supervisado por la CNEE, mediante mediciones en períodos mensuales (Períodos de control), con un lapso mínimo para la medición de siete días continuos (Período de medición) y la medición de los parámetros de regulación de tensión y desbalance de tensión en intervalos de quince minutos (Intervalos de medición). Esto se hizo utilizando equipos especializados y apropiados para el análisis de la calidad del producto. (CNEE, 1999)

# **4.2. Indicadores de calidad de producto técnico de distribución de energía eléctrica**

Con los resultados de la totalidad de estas mediciones, se determinó semestralmente índices o indicadores globales que reflejaron el comportamiento del servicio eléctrico de distribución en los últimos doce meses. Los indicadores son los siguientes:

# **Regulación de tensión**

La regulación de tensión es la capacidad de mantener una tensión o voltaje dado, aun cuando hay variación en la carga.

Para evaluar el conjunto de mediciones realizadas durante el proceso de medición se calculan los índices o indicadores individuales y globales con el cual se puede obtener el dato de indemnizaciones individuales y globales de los usuarios afectados.

En la tabla III, se puede observar las tolerancias de los índices individuales:

| <b>TENSIÓN</b> | TOLERANCIA ADMISIBLE RESPECTO DEL VALOR NOMINAL, EN % |                                                                     |         |                                                     |                                       |                                 |  |  |  |
|----------------|-------------------------------------------------------|---------------------------------------------------------------------|---------|-----------------------------------------------------|---------------------------------------|---------------------------------|--|--|--|
|                | <b>ETAPA</b>                                          |                                                                     |         |                                                     |                                       |                                 |  |  |  |
|                |                                                       | <b>TRANSICIÓN</b>                                                   |         | <b>RÉGIMEN</b><br>A partir del Mes 1 hasta el<br>12 | <b>RÉGIMEN</b><br>A partir del Mes 13 |                                 |  |  |  |
|                | <b>SERVICIO</b><br><b>URBANO</b>                      | <b>SERVICIO</b><br><b>SERVICIO</b><br><b>URBANO</b><br><b>RURAL</b> |         | <b>SERVICIO</b><br><b>RURAL</b>                     | <b>SERVICIO</b><br><b>URBANO</b>      | <b>SERVICIO</b><br><b>RURAL</b> |  |  |  |
| <b>BAJA</b>    | 12                                                    | 15                                                                  | 10      | 12                                                  | 8                                     | 10                              |  |  |  |
| <b>MEDIA</b>   | 10                                                    | 13                                                                  | 8<br>10 |                                                     | 6                                     |                                 |  |  |  |
| <b>ALTA</b>    |                                                       | <b>TRANSICIÓN</b>                                                   |         | <b>RÉGIMEN</b><br>A partir del Mes 1 hasta el<br>12 | <b>RÉGIMEN</b><br>A partir del Mes 13 |                                 |  |  |  |
|                |                                                       |                                                                     |         | 6                                                   | 5                                     |                                 |  |  |  |

Tabla III. **Tolerancia de índices individuales**

Fuente: CNEE, 1999.

"Se considera que la energía eléctrica es de mala calidad cuando, en un lapso mayor al cinco por ciento del correspondiente al total del período de medición, las mediciones muestran que la regulación de tensión ha excedido el rango de tolerancias establecidas". (CNEE, 1999)

#### **Desbalance de tensión**

El desbalance de tensión en un sistema eléctrico de tres fases (trifásico), ocurre cuando las tensiones entre las tres líneas no son iguales.

## **Índice de calidad de regulación de tensión**

Índice de Regulación de Tensión (%) = ΔVk (%) = (| (Vk – Vn) |/ Vn) x 100

El índice para evaluar la tensión en el punto de entrega del Distribuidor al Usuario, en un intervalo de medición (k), es el valor absoluto de la diferencia (ΔVk) entre la media de los valores eficaces (RMS) de tensión (Vk) y el valor de la tensión nominal (Vn), medidos en del mismo punto, expresado como un porcentaje de la tensión nominal.

#### **Frecuencia equivalente fuera de las tolerancias establecidas**

$$
FEB_{\text{NoPER}} = \frac{\text{Ntrg}_{\text{NoPER}}}{\text{Nrg}_{\text{TOT}}}
$$

En donde, NtrgNoPer es el número total de registros fuera de las tolerancias establecidas y Nrg<sub>TOT</sub> es la cantidad total de registros válidos.

## **Tolerancias para la regulación de tensión**

Todos los índices o indicadores estipulados se calcularon en relación de las tolerancias admisibles, para cada tipo de usuario, en la etapa que corresponda. A continuación, se establecen las tolerancias de los índices o indicadores individuales y globales:

### **Tolerancias de los índices individuales**

 Las tolerancias admitidas en la desviación porcentual, respecto de las tensiones nominales en los puntos de entrega de energía eléctrica, estas son indicadas en cada una de las etapas de transición y régimen.

| Tabla IV. T <b>abla de tolefancias</b> |                        |                       |  |  |  |  |  |  |  |
|----------------------------------------|------------------------|-----------------------|--|--|--|--|--|--|--|
| <b>TENSION</b>                         | <b>SERVICIO URBANO</b> | <b>SERVICIO RURAL</b> |  |  |  |  |  |  |  |
| BAJA                                   |                        | 10                    |  |  |  |  |  |  |  |
| MEDIA                                  |                        |                       |  |  |  |  |  |  |  |

Tabla IV. **Tabla de tolerancias**

Fuente: CNEE, 2009.

Se considera que la energía eléctrica es de mala calidad cuando, en un lapso mayor al cinco por ciento del correspondiente al total del período de medición, las mediciones muestran que la regulación de tensión ha excedido el rango de tolerancias establecidas. (Ver tabla IV).

### **Tolerancias de los índices globales**

Se establece como cinco por ciento el valor máximo para la tolerancia del índice o indicador global FEBnoPER (Bandas no permitidas) durante el período de control.

#### **Indemnización por mala regulación de tensión**

Si como resultado de las mediciones realizadas se detectara el incumplimiento de las tolerancias fijadas en el artículo de las normas, los distribuidores deberán indemnizar a los usuarios afectados, hasta que se demuestre de manera fehaciente la solución del problema.

Se define a  $\triangle$ VkSUP como el porcentaje de desviación superior del valor admisible definido en el artículo 24 de las normas.

Las indemnizaciones se describen a continuación:

**Indemnización Individual (Factor de compensación determinado para** el período de medición):

$$
Cpm = \sum_{B=BP} CE_{(B)} * ENE_{(B)} * CENS / 100
$$

En donde, CENS es el costo de la energía no suministrada (Q/kWh), CE<sup>B</sup> es la valorización de la energía en función de la desviación detectada, como % del CENS, por cada banda "B", B=BP es la sumatoria de todos los registros a indemnizar y ENE<sub>B</sub> que es la energía registrada durante el período de medición, por cada banda "B".

La indemnización individual se mantendrá hasta que el distribuidor demuestre, mediante una nueva medición, que el problema ha sido resuelto, determinándose su monto de acuerdo a la siguiente expresión:

Indemnización individual = (Dpm+Dnm) x 
$$
\frac{Cpm}{Dpm}
$$

Donde:

Dpm: Duración del período de medición en días.

Dnm Duración del período de tiempo, en días, contado a partir de la finalización del período de medición, hasta la finalización de la nueva medición en donde se demuestre que el problema ha sido resuelto.

■ Indemnización global:

Para el caso de incumplimiento a los Índices o indicadores globales, la indemnización es la siguiente:

Indemnizac ión Global = 
$$
ETF * \left( \sum_{B=BP} FEEC_B * CE_B * FEBP_B \right) * CENS / 100
$$

Donde:

 $\Sigma$  (B=BP): Sumatoria sobre las bandas fuera de las tolerancias establecidas, según corresponda con la etapa considerada.

ETF: Energía total facturada por el distribuidor en el período controlado, en kWh.

FEBPB: Frecuencia equivalente por banda de tensión "B" fuera de las tolerancias establecidas.

FEEC<sub>B</sub>: Frecuencia equivalente por energía consumida desagregada por banda de tensión "B".

CEB: Valorización de la energía suministrada fuera de las tolerancias establecidas por banda de tensión "B".

Esta indemnización global se calcula agrupando cada tipo de usuarios, en relación de las tolerancias admisibles en la etapa que corresponda, y será reintegrada a todos los usuarios en forma proporcional a su consumo del semestre controlado, exceptuando a aquellos que en dicho semestre se les ha pagado una indemnización individual. El reintegro será global, es decir, que no se discriminará por tipo de usuario o tarifa.

### **4.3. Arquitectura de software**

La arquitectura de software que poseen los sistemas que manejan la información proporcionada por los equipos analizadores de calidad de energía eléctrica, tanto la empresa CIRCUTOR como ECAMEC, es la arquitectura en capas, cuyo concepto básico es separar la aplicación en diferentes niveles funcionales. La mayoría de aplicaciones utilizan 3 capas, siendo estas: capa de datos, capa de negocio y capa de interfaz de usuario. (Barroca, L., *et al*., 2000)

- Capa de datos. Esta capa se encarga de recuperar y/o almacenar los datos con los que trabaja nuestra aplicación. En este caso las mediciones de energía eléctrica.
- Capa de negocio. Esta capa representa la lógica del negocio. En ella se encuentran todas las funciones que procesan los datos y con los cuales se aplican las reglas del negocio. Aquí se procesa la información obtenida de las mediciones y se analiza de acuerdo a los parámetros especificados por el usuario, además se generan los reportes establecidos.
- Capa de interfaz de usuario. También llamada capa de presentación. Esta capa se encarga de realizar la interacción del usuario con las funciones existentes en la capa de negocio.

En la figura 1, se puede ver la arquitectura de software en capas que muestra la capa de interfaz de usuario, capa de negocio y capa de datos. (Microsoft, 2009).

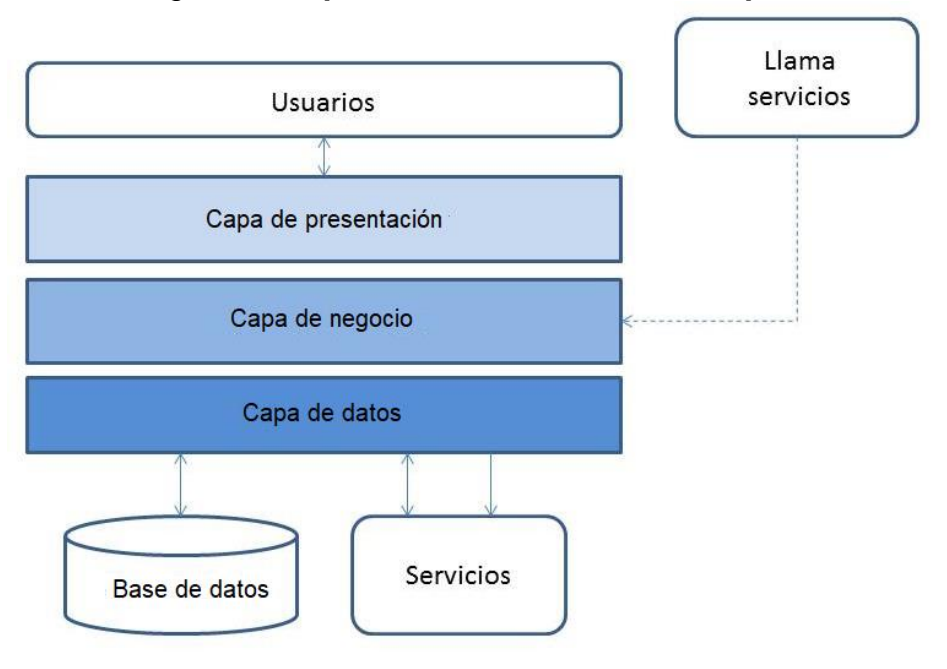

Figura 1. **Arquitectura de software en capas**

**Fuente:** Microsoft, 2009.

En la figura 2, se puede ver cómo es la infraestructura de conexión con el software Power Studio Scada de CIRCUTOR.

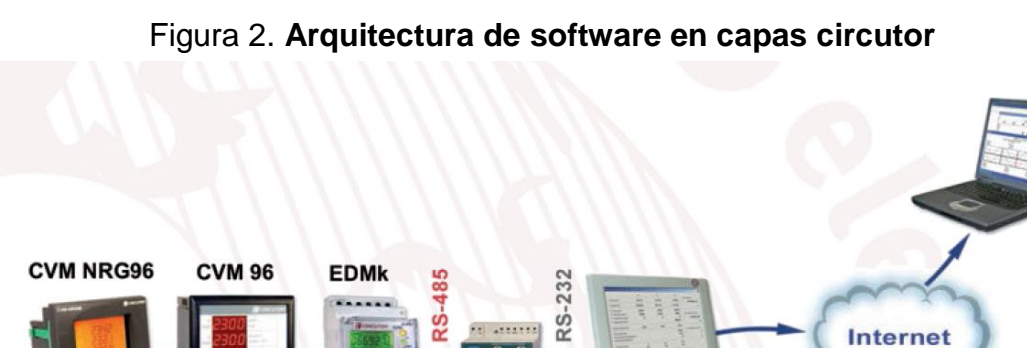

Fuente: Circutor.com, 2016.

Sistema de control

Red de comunicaciones

Equipos de campo

Red de

comunicaciones

**Clientes** 

Cabe mencionar otra solución de software llamada LEVITON, que al igual que las anteriores mide, monitorea y gestiona la información de las mediciones de la calidad de energía eléctrica. El procedimiento inicia con los medidores de energía que registran los datos de consumo en tiempo real, luego el centro de monitorización de energía (EMH, Energy Monitoring Hub) recibe la información del medidor y la envía al centro de datos del administrador de energía, el centro de datos almacena, gestiona y procesa los datos en tiempo real. Posteriormente, el software del administrador de energía analiza, calcula y genera la información útil. Por último, el usuario inicia sesión en el sitio web del administrador de energía y accede a la información y a los informes. (Leviton.com, 2016)

Figura 3. **Software de administración de energía Leviton**

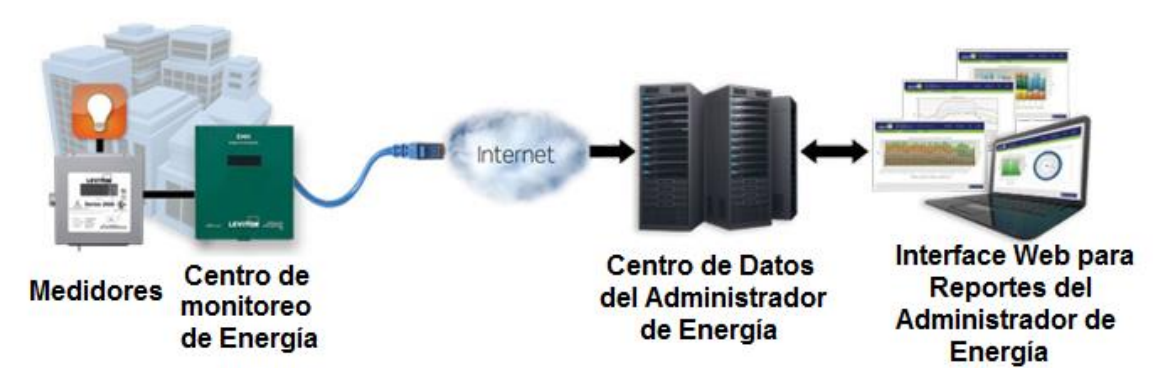

Fuente: Leviton.com, 2016.

#### **4.4. Inteligencias de negocios**

La inteligencia de negocios es una solución tecnológica que se utiliza para convertir datos en información, optimizando el tiempo que se invierte para analizarla, y que ayuda a las organizaciones en la toma de decisiones. (Reyes & Nuñez, 2015)

Entre los elementos que involucran una inteligencia de negocios (ver Figura 4) se describen los siguientes:

- Fuente de Datos: contienen los datos que provienen de la operación diaria del negocio. Los datos pueden ser estructurados y no estructurados. Los estructurados son los que tienen un orden específico y que pueden manipularse más fácilmente, mientras que los no estructurados no tienen un orden lógico. (Gutiérrez, 2012)
- ETL: Proceso de extracción, transformación y carga de datos (De sus siglas en inglés *Extract, Transform, Load*) cuya funcionalidad puede resumirse en la identificación de la información relevante de las fuentes de datos, la extracción, la clasificación, integración de la información, procedente de múltiples fuentes y la depuración de los datos basados en las reglas de negocio; y por último, el traslado de ésta información a la bodega de datos. (Fuentes & Valdivia, 2010)
- *Data Warehouse* o bodega de datos: es un almacén donde están concentrados los datos que servirán a las empresas para la gestión del conocimiento y la inteligencia del negocio que ayudan a la toma de decisiones. (Tejeda, 2010)

El objetivo de poseer un Data Warehouse es llevar la información al usuario final para que le ayude a tomar las decisiones necesarias, para mejorar el negocio.

 KPI: Indicadores clave de desempeño (de sus siglas en inglés *Key Performance Indicators KPI*) miden el nivel del desempeño de un proceso. Son métricas utilizadas para alcanzar los objetivos propuestos.

20

Indican el estado actual de un negocio y ayudan a realizar una planeación estratégica, para evaluar en el futuro. (Guevara & García, 2008)

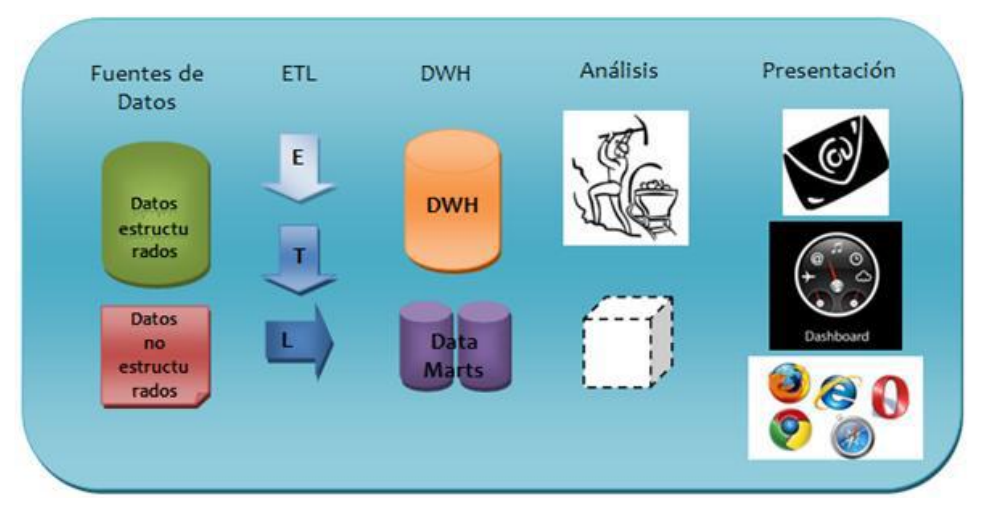

# Figura 4. **Contexto de la inteligencia de negocios**

Fuente: Gutiérrez, 2012.

# **4.5. Estructura de datos**

Partiendo de las normas establecidas por la CNEE, a continuación, se presenta un modelo de la estructura de datos con la definición de cada uno de los campos que se requieren. (Ver tablas V, VI, VII, VIII y IX).

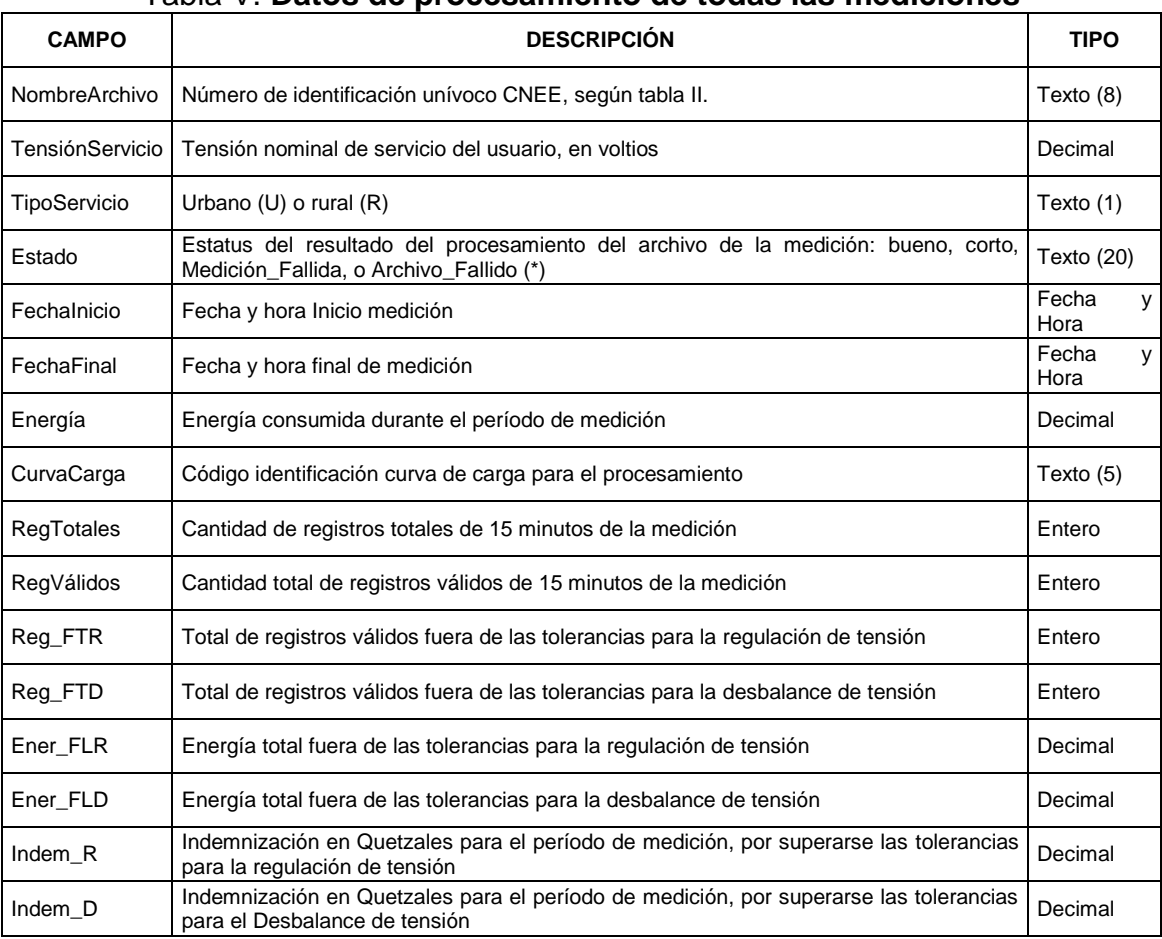

#### Tabla V. **Datos de procesamiento de todas las mediciones**

Fuente: CNEE, 1999.

(\*) Una medición se considerará como:

BUENA: para archivos en los cuales no se han detectado problemas en su procesamiento.

CORTA: para archivos en los cuales la cantidad de períodos válidos de 15 minutos es menor o igual a 576 (6 días).

Medición\_Fallida: para archivos que no pudieron ser extraídos del equipo de medición.

Archivo\_Fallido: archivos en los que se verifican errores de datos por mal funcionamiento del equipo de medición o inconvenientes informáticos, que impiden su procesamiento.

Tabla VI. **Valores de tensión para el procesamiento de los indicadores globales**

| <b>CAMPO</b>  | <b>DESCRIPCIÓN</b>                                            | <b>TIPO</b> |
|---------------|---------------------------------------------------------------|-------------|
| NombreArchivo | Número de identificación unívoco CNEE, según tabla II.        | Texto (8)   |
| NRG Tot       | Número de registros válidos totales de 15 minutos             | Entero      |
| NRG_11p       | Número de registros válidos para desviación > 10 %            | Entero      |
| NRG_10p       | Número de registros válidos para 10 % $\geq$ Desviación > 9 % | Entero      |
| NRG_9p        | Número de registros válidos para 9 % $\geq$ Desviación > 8 %  | Entero      |
| NRG_8p        | Número de registros válidos para 8 % $\geq$ Desviación > 7 %  | Entero      |
| NRG_7p        | Número de registros válidos para 7 % ≥ Desviación > 6 %       | Entero      |
| NRG_6p        | Número de registros válidos para 6 % ≥ Desviación > 5 %       | Entero      |
| NRG_5p        | Número de registros válidos para 5 % $\geq$ Desviación > 4 %  | Entero      |
| NRG_4p        | Número de registros válidos para 4 % $\geq$ Desviación > 3 %  | Entero      |
| NRG_3p        | Número de registros válidos para 3 % $\geq$ Desviación > 2 %  | Entero      |
| NRG_2p        | Número de registros válidos para 2 % ≥ Desviación > 1 %       | Entero      |
| NRG_1p        | Número de registros válidos para 1 % ≥ Desviación > 0 %       | Entero      |

Fuente: CNEE, 1999.

# Tabla VII. **Valores de energía para el procesamiento de los indicadores globales**

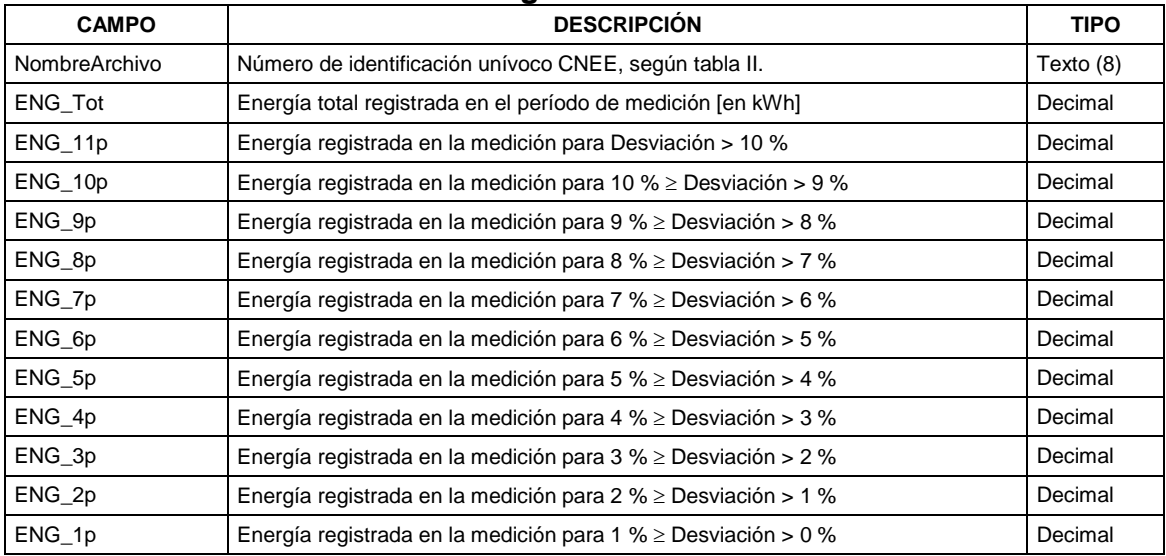

Fuente: CNEE, 1999.

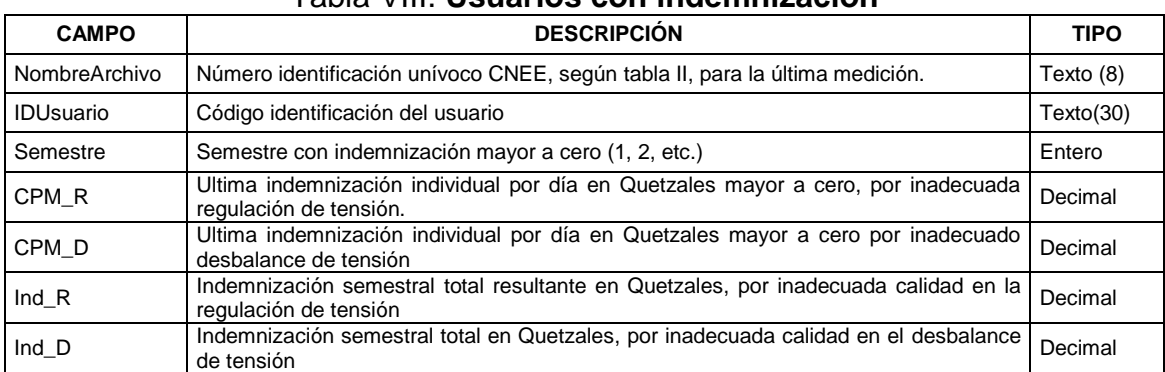

# Tabla VIII. **Usuarios con indemnización**

Fuente: CNEE, 1999.

# Tabla IX. **Indicadores globales**

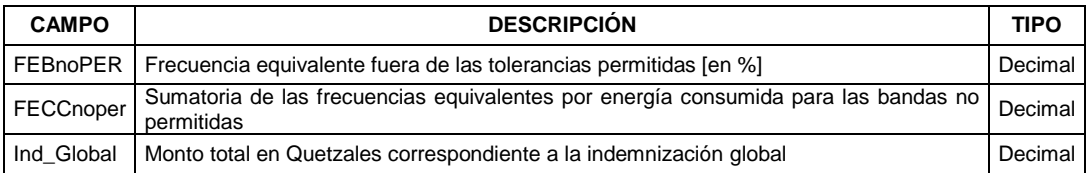

Fuente: CNEE, 1999.

# **5. PRESENTACIÓN DE RESULTADOS**

#### **5.1. Diseño de la arquitectura y desarrollo de la aplicación ANERSOFT**

#### **5.1.1. Flujo del proceso**

El funcionamiento de la aplicación inicia cuando el usuario ingresa los datos de la EEM, la fecha inicial, fecha final de la medición y la fecha de actualización. Luego selecciona el archivo de texto que contiene las mediciones a ese período. Después de esto, el sistema procesa la información, almacenando los datos de las mediciones, depurando y validando los registros de acuerdo a las normas de la CNEE. Finalmente realiza los procesos para calcular índices y generar los reportes y gráficas solicitados. Ver figura 5.

#### **5.1.2. Casos de uso**

La CNEE realiza un sorteo entre los usuarios a quienes se verificará la calidad del producto técnico y remite a la EEM para que haga la medición de energía. El encargado de producto técnico realiza el cronograma de instalación del equipo de medición y remite el cronograma a la CNEE, de igual forma remite el cronograma al técnico para que realice las mediciones correspondientes. El técnico instala el equipo de medición y descarga los datos registrados por el equipo de medición, con la ayuda de ANERSOFT analiza los archivos descargados y remite el informe a la CNEE. Ver figura 6.

25

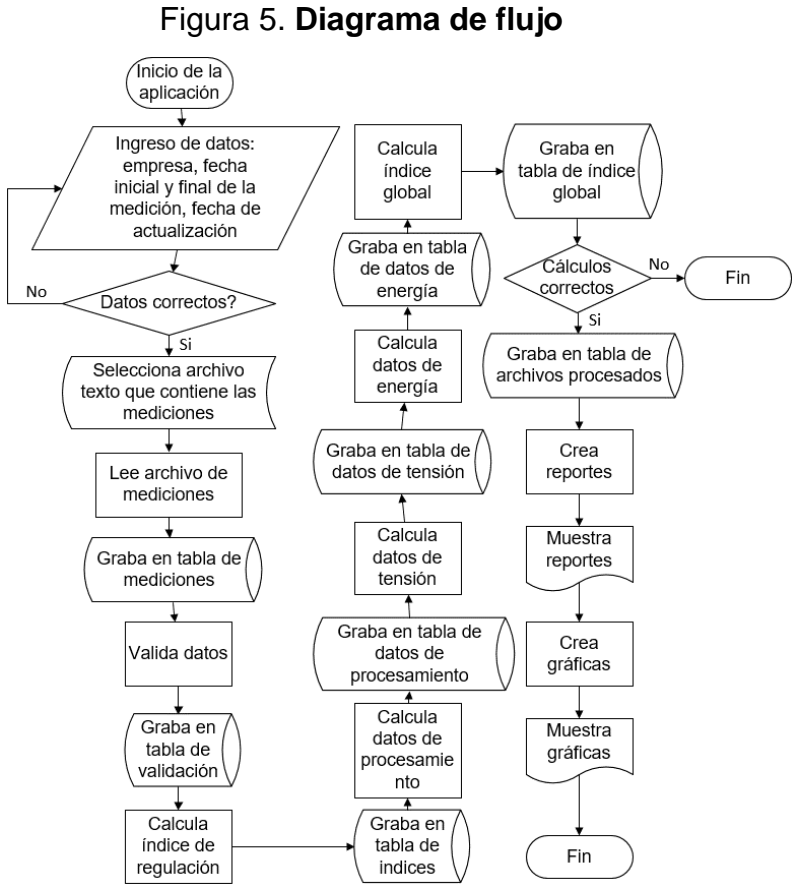

Fuente: elaboración propia.

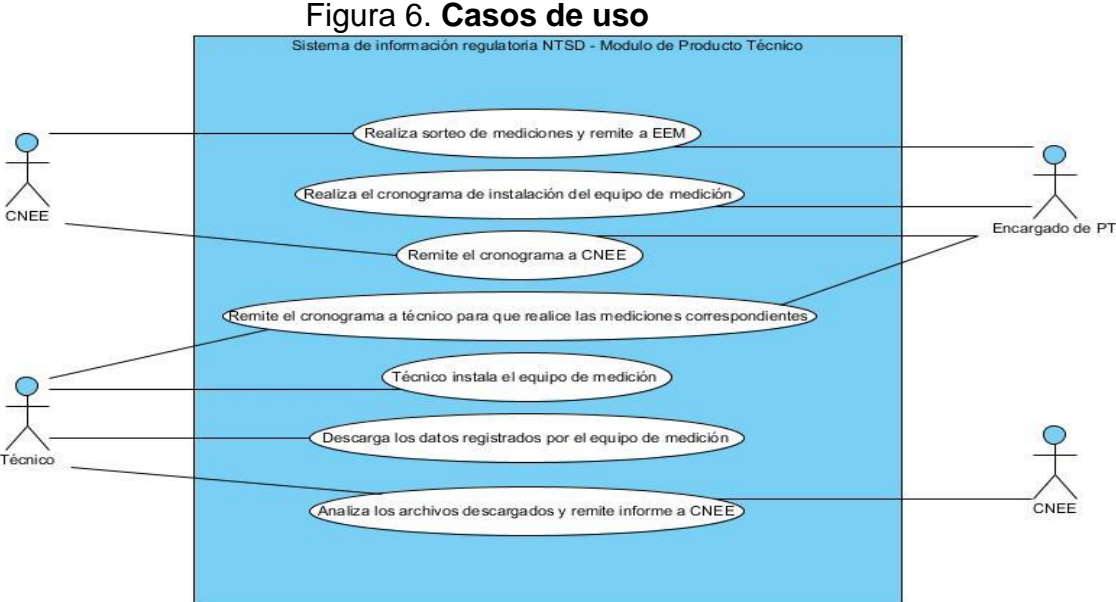

Fuente: CNEE, 2009.

# **5.1.3. Diagrama de componentes de red**

En la figura 7, se observa los componentes que están involucrados en el funcionamiento de la aplicación. La computadora de escritorio de las EEM's que envían los archivos de mediciones, las computadoras de escritorio de la CNEE donde está instalada la aplicación, el servidor de base de datos donde se almacenan las mediciones y los datos procesados.

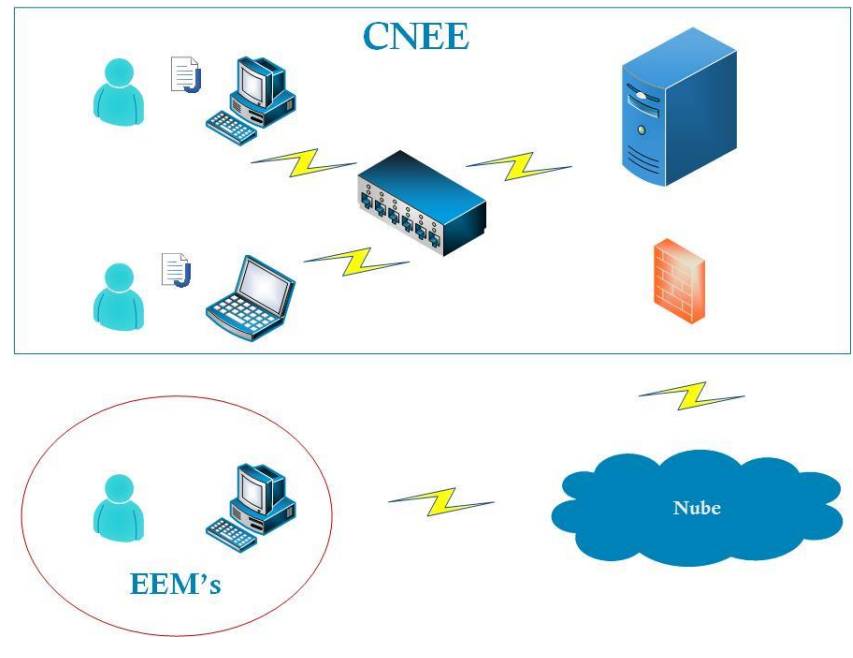

Figura 7. **Arquitectura de red**

Fuente: elaboración propia.

### **5.1.4. Arquitectura del sistema**

Como se observa en la figura 8, el archivo de medición de energía eléctrica generado por el dispositivo de medición es enviado al servidor web de donde es procesado por la aplicación Java, la cual almacena la información en el servidor de base de datos MySQL.

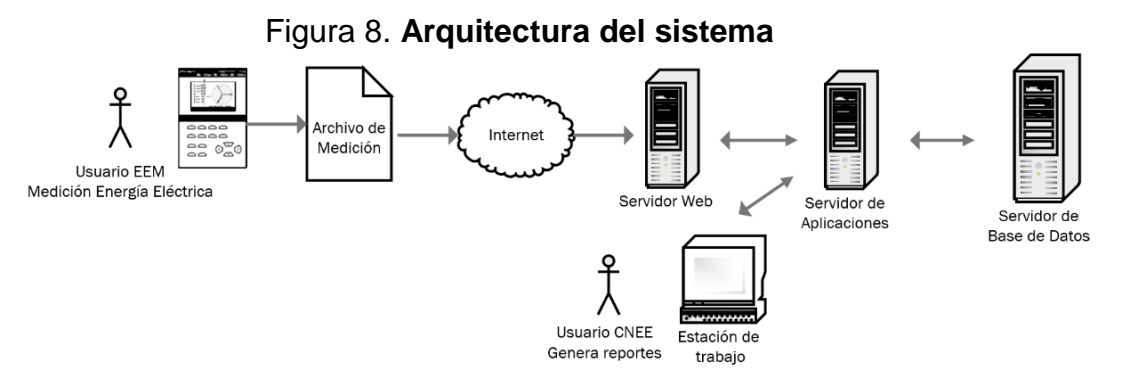

Fuente: elaboración propia.

Para la aplicación se utilizará un modelo de arquitectura de cuatro capas, siendo estas: capa de presentación o interfaz gráfica, capa de aplicación o de servicios web, capa de lógica del negocio o modelo, capa de datos o repositorio. Ver figura 9.

| Capa 2: Aplicación                                                                   | Capa 3: Dominio                                                           | Capa 4: Datos                                                                   |
|--------------------------------------------------------------------------------------|---------------------------------------------------------------------------|---------------------------------------------------------------------------------|
| - Accede a la capa de<br>dominio para realizar<br>los procesos y obtener<br>reportes | - Se encuentran las<br>funciones que hacen<br>el proceso de los<br>datos. | - Se almacenan los<br>datos obtenidos<br>en el proceso de la<br>medición.       |
|                                                                                      | - Facilita a que las<br>aplicaciones se<br>desarrollen                    | - Recupera los datos<br>para generar los<br>reportes solicitados<br>por la CNEE |
|                                                                                      |                                                                           |                                                                                 |

Figura 9. **Arquitectura de software de cuatro capas**

Fuente: elaboración propia.

### **5.2. Proceso de recopilación y almacenamiento de la información**

# **5.2.1. Procesamiento y depuración de la información**

El archivo de texto que contiene la información de las mediciones es procesado por la aplicación y almacenada en la tabla de mediciones. Existe un proceso de validación donde se depura y analiza la información para luego almacenarla en la tabla de validación. Ver figura 10.

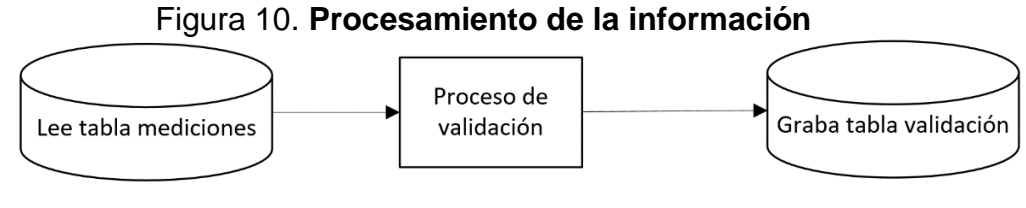

Fuente: elaboración propia.

# **5.2.2. Funciones de lectura**

En la figura 11, se enumeran los procesos que leen la tabla de validación, en donde se encuentran almacenados los datos procesados y depurados, para luego realizar los cálculos y grabar en las tablas de resultados.

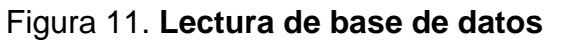

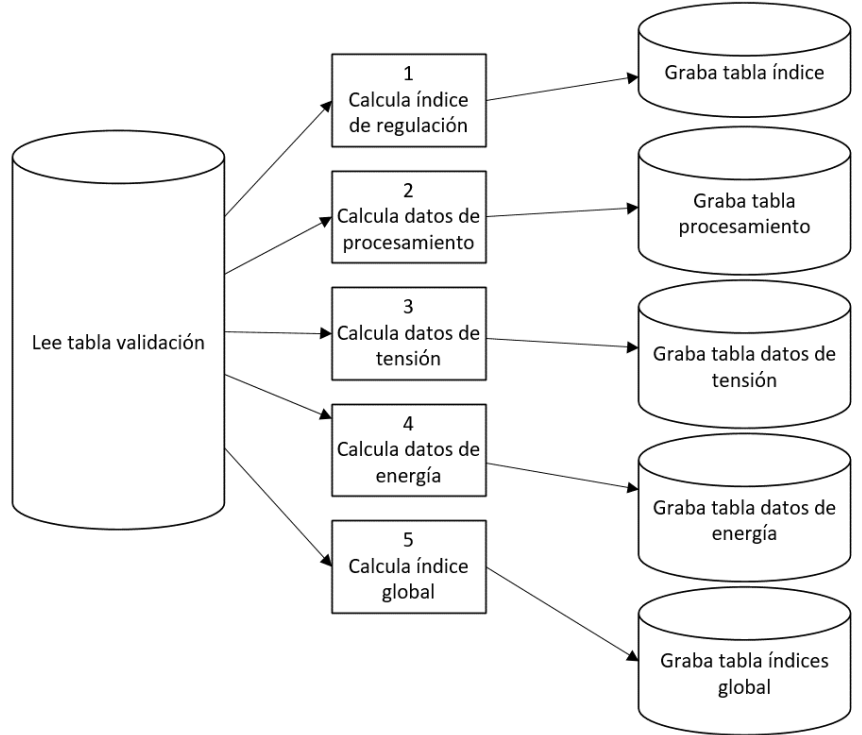

Fuente: elaboración propia.

Los procesos que se encargan de la creación de reportes y generación de gráficas hacen la lectura de cada tabla de resultados, como se indica en la figura 12.

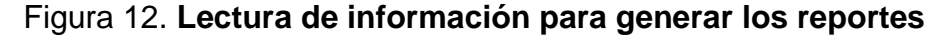

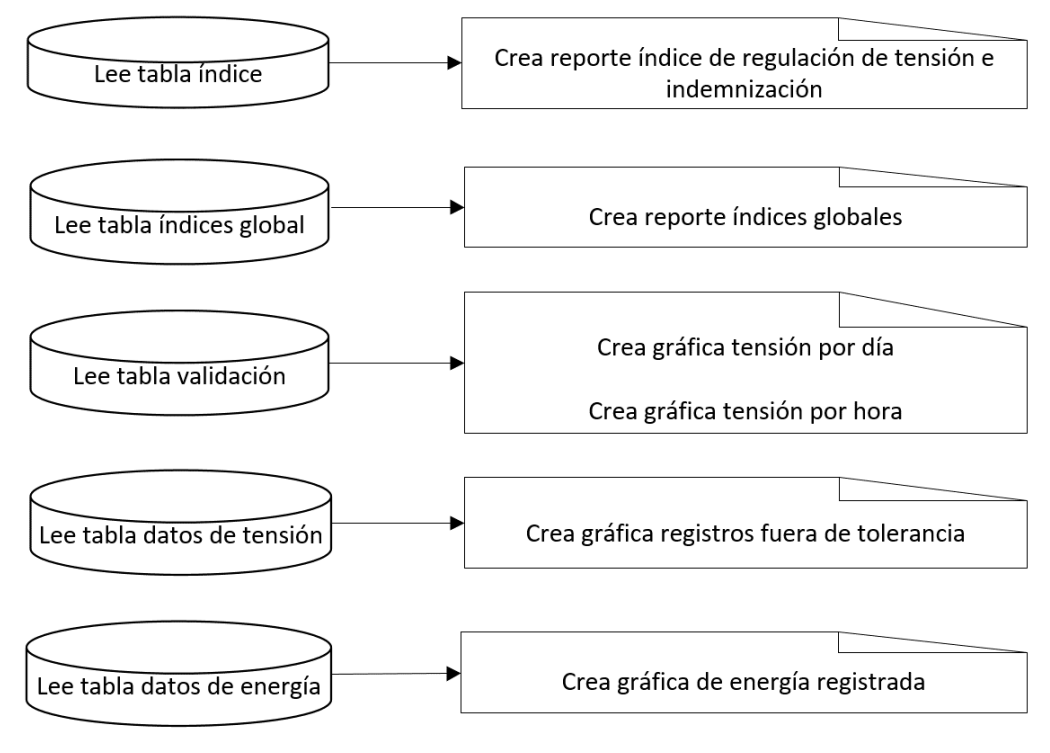

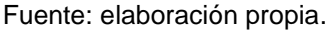

#### **5.3. Diseño de esquema de base de datos**

### **5.3.1. Modelo de base de datos**

El diagrama de la base de datos contiene ocho tablas: tabla archivo donde está la información de los archivos que se procesan, tabla medición donde se almacenan los datos de las mediciones, tabla validación que contiene los datos procesados y depurados, tabla índice que guarda el índice de regulación de tensión y la indemnización, la tabla índice\_ global que contiene el valor de los índices globales, las tablas datos\_procesamiento, datos\_tensión, datos\_energía que almacenan los datos para generar los reportes y crear las gráficas. Ver figura 13.

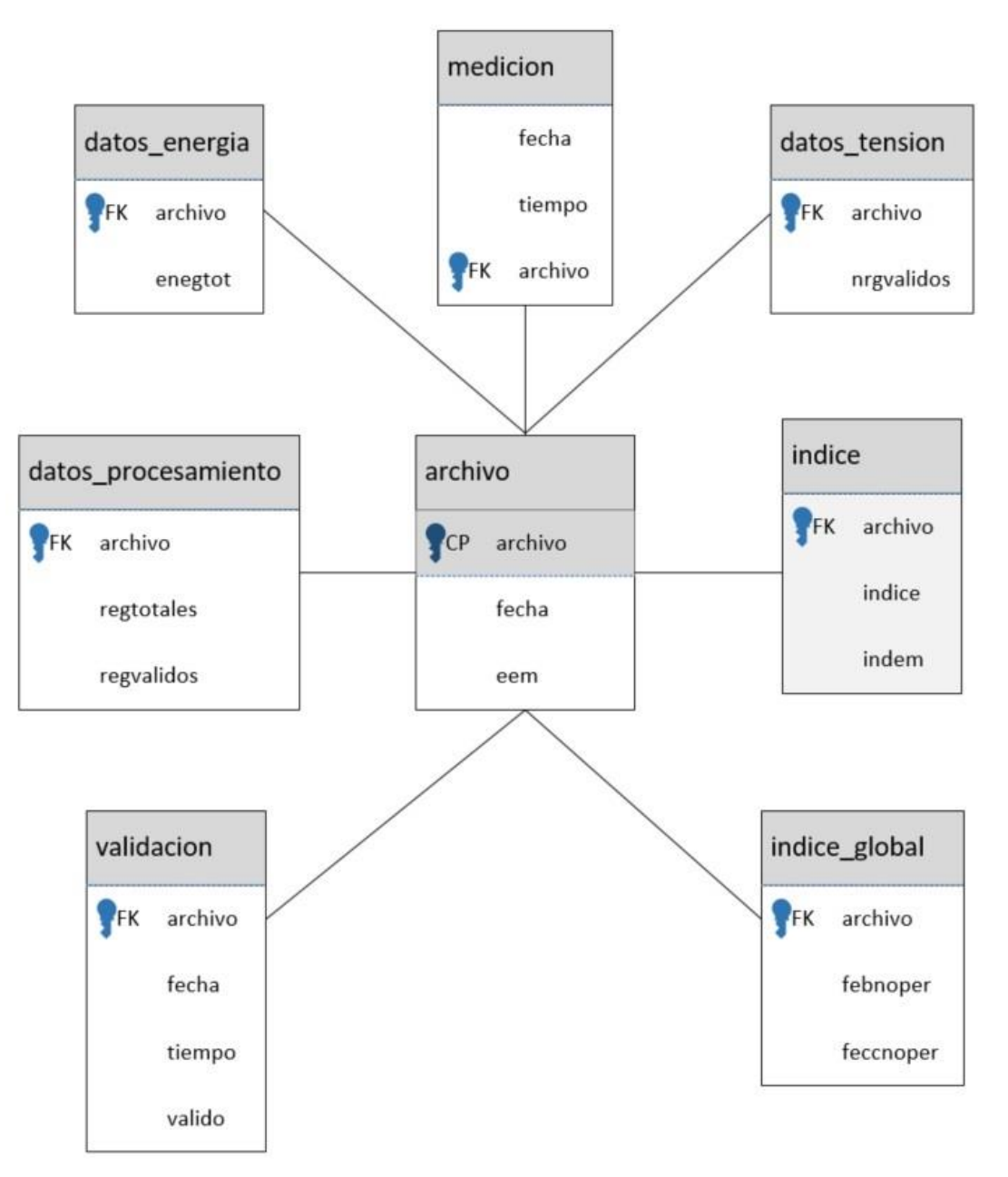

Figura 13. **Diagrama analítico de la base de datos**

Fuente: elaboración propia.

# **5.4. Reportes y resultados**

# **5.4.1. Información obtenida por la CNEE**

Anteriormente la CNEE procesaba la información, exportando el archivo de mediciones e insertándolo en un libro de Excel.

|                                   |                                            | INGRESO DE DATOS PARA EL PROCESAMIENTO Y CALCULO |                 |                |                           |                |                |           |    |
|-----------------------------------|--------------------------------------------|--------------------------------------------------|-----------------|----------------|---------------------------|----------------|----------------|-----------|----|
|                                   | DE REGULACIÓN DE TENSION EEM DE SAN MARCOS |                                                  |                 |                |                           |                |                |           |    |
| Tipo de Servicio                  | $\cup$                                     | Tolerancia %                                     | 10              |                | Fecha de<br>Actualizacion |                | $1$ -mar- $16$ |           |    |
| <b>Tension Nominal</b>            | 120                                        | Periodo de Control                               | $feb-16$        |                |                           |                |                |           |    |
| Fecha de Inicio de la<br>Medición | 1/02/2016 10:00                            | <b>Tarifa BTS</b>                                | 1,827954        |                |                           |                |                |           |    |
| Fecha de Retiro de<br>la Medición | 8/02/2016 10:00                            | Codigos Anormalidad                              | $\overline{A}$  |                |                           |                |                |           |    |
| Fecha<br>$\rightarrow$            | Tiempo<br>÷                                | Tensión<br>$\mathbf{v}$                          | Energía<br>l vi |                |                           |                |                |           |    |
| 1/02/2016                         | 09:15:00                                   | 112.8                                            | 0.00            |                |                           |                |                |           |    |
| 1/02/2016                         | 09:30:00                                   | 112.7                                            | 0.00            |                |                           |                |                |           |    |
| 1/02/2016                         | 13:45:00                                   | 111                                              | 0.00            |                |                           |                |                |           |    |
| 1/02/2016                         | 14:00:00                                   | 108.8                                            | 0.00            |                |                           |                |                |           |    |
| 1/02/2016                         | 14:15:00                                   | 109.7                                            | 0.00            |                |                           |                |                |           |    |
| Ingreso de Datos                  | Validacion Registros<br><b>TXT</b>         | Procesamiento                                    | I. Invidual     | G <sub>1</sub> | G <sub>2</sub>            | G <sub>3</sub> | <b>TABLAS</b>  | I. Global | G4 |

Figura 14. **Libro Excel CNEE**

Como se observa en la figura 14, en este libro de Excel ya estaban establecidas las fórmulas para hacer los cálculos y generar las gráficas necesarias. Los reportes y gráficas que solicita la CNEE son:

a) Índice de regulación de tensión e indemnización individual

IR % = 
$$
\frac{|Vk-Vn|^{*}100}{Vn}
$$

en dónde Vk es la tensión medida y Vn la tensión nominal.

$$
Indemnización individual = (Dpm+Dnm) \times \frac{Cpm}{Dpm}
$$

Fuente: Reporte CNEE, 2016.

En donde Dpm es la duración del período de medición en días, Dnm la duración del período de tiempo en días y Cpm el factor de compensación determinado para el período de medición. En la figura 15, se observa este cálculo.

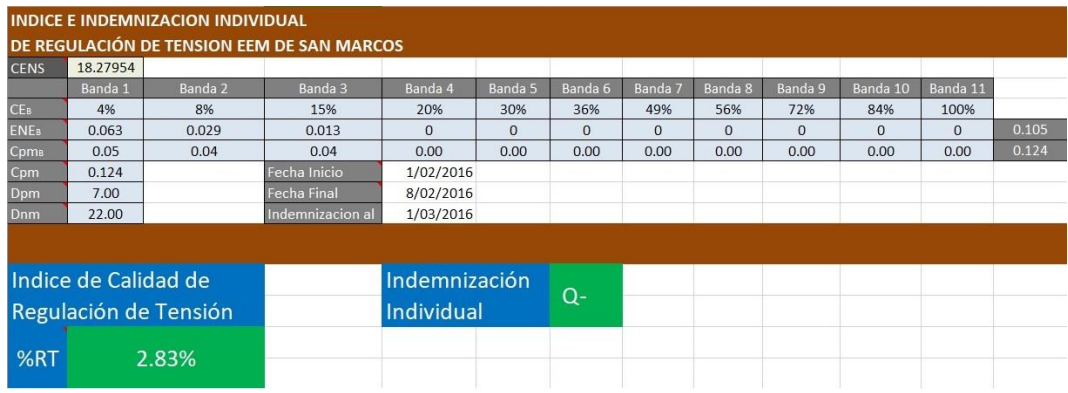

Figura 15. **Reporte de índice de regulación de tensión e indemnización**

b) Registros fuera de tolerancia y energía registrada:

Con los datos depurados se genera la gráfica mostrada en la figura 16.

![](_page_68_Figure_6.jpeg)

![](_page_68_Figure_7.jpeg)

Fuente: Reporte CNEE, 2016.

Fuente: Reporte CNEE, 2016.

c) Tensión medida por día y por hora:

Así mismo se pueden generar las gráficas de tensión por día y por tiempo. Ver figuras 17 y 18.

![](_page_69_Figure_2.jpeg)

Figura 17. **Gráfica de tensión medida por día**

![](_page_69_Figure_4.jpeg)

![](_page_69_Figure_5.jpeg)

![](_page_69_Figure_6.jpeg)

d) Índices e indicadores globales:

Finalmente, en la figura 19 se muestra cómo se calculan los índices e indicadores globales.

Figura 19. **Índices e indicadores globales de regulación de tensión**

| <b>INDICES E INDICADORES GLOBALES</b><br>DE REGULACIÓN DE TENSION EEM DE SAN MARCOS |         |                  |         |         |         |         |         |         |         |          |          |
|-------------------------------------------------------------------------------------|---------|------------------|---------|---------|---------|---------|---------|---------|---------|----------|----------|
| <b>FEBNOPER</b>                                                                     | 0.0283  | <b>FECCNOPER</b> | 0.0230  |         |         |         |         |         |         |          |          |
|                                                                                     | Banda 1 | Banda 2          | Banda 3 | Banda 4 | Banda 5 | Banda 6 | Banda 7 | Banda 8 | Banda 9 | Banda 10 | Banda 11 |
| <b>FEBPB</b>                                                                        | 0.3158  | 0.1579           | 0.3684  | 0.1579  | 0.0000  | 0.0000  | 0.0000  | 0.0000  | 0.0000  | 0.0000   | 0.0000   |
| <b>FEECB</b>                                                                        | 0.0138  | 0.0064           | 0.0028  | 0.0000  | 0.0000  | 0.0000  | 0.0000  | 0.0000  | 0.0000  | 0.0000   | 0.0000   |
| <b>FEBB</b>                                                                         | 0.0089  | 0.0045           | 0.0104  | 0.0045  | 0.0000  | 0.0000  | 0.0000  | 0.0000  | 0.0000  | 0.0000   | 0.0000   |

Fuente: Reportes CNEE, 2016.

# **5.4.2. Información obtenida por la aplicación ANERSOFT**

Con la aplicación que se desarrolló en JAVA, ANERSOFT, el archivo de medición se procesa y se almacena en la base de datos MySQL, para luego depurarla, hacer los cálculos y generar los reportes y gráficas solicitadas. Se muestra en la figura 20, el ingreso de la información y en la figura 21 cómo se selecciona el archivo de medición.

![](_page_70_Picture_71.jpeg)

Figura 20. **Aplicación ANERSOFT, ingreso de datos**

Fuente: elaboración propia.

Figura 21. **Aplicación ANERSOFT, selección del archivo de medición**

![](_page_71_Picture_74.jpeg)

Fuente: elaboración propia.

Al procesar el archivo de medición se toman los valores de fecha, tiempo y tensión con los cuales se calculan los indicadores de calidad de producto técnico de distribución de energía eléctrica. En la tabla X se observan algunos de los valores obtenidos.

En la imagen 22 se muestra la gráfica obtenida con los valores de la tabla 10 y en la imagen 23 la gráfica obtenida con los valores de la tabla XI.

![](_page_71_Figure_5.jpeg)

Figura 22. **Gráfica de tensión medida por día**

Fuente: elaboración propia, generada por la aplicación.
#### Tabla X. **Resultados de la medición**

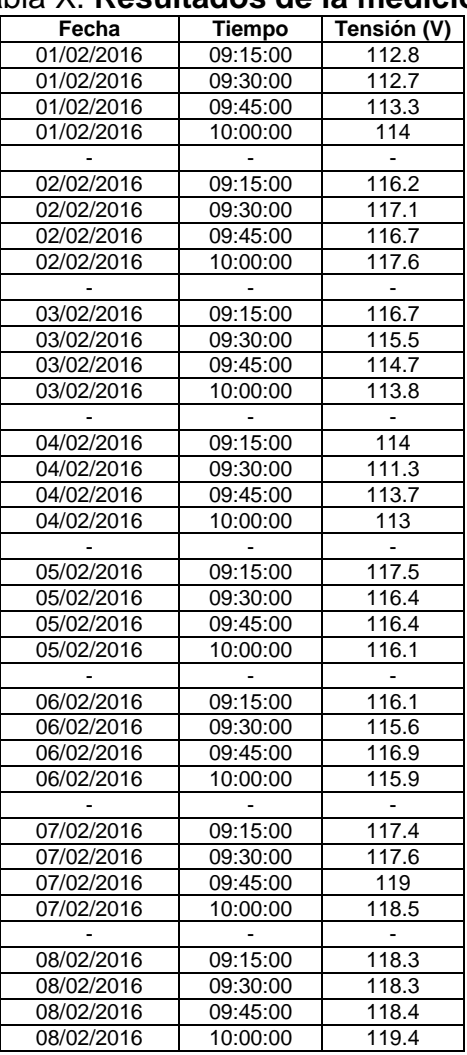

Fuentes: elaboración propia.

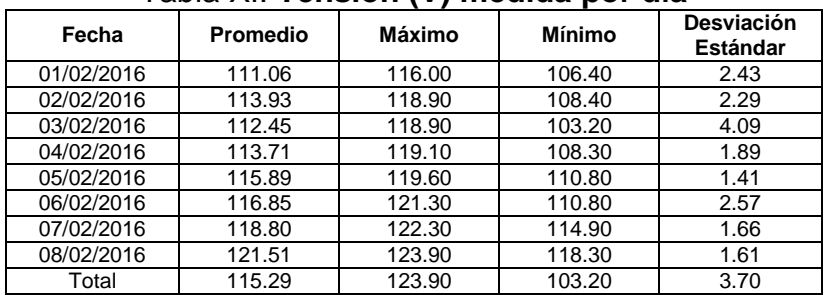

Tabla XI. **Tensión (V) medida por día**

Fuente: elaboración propia.

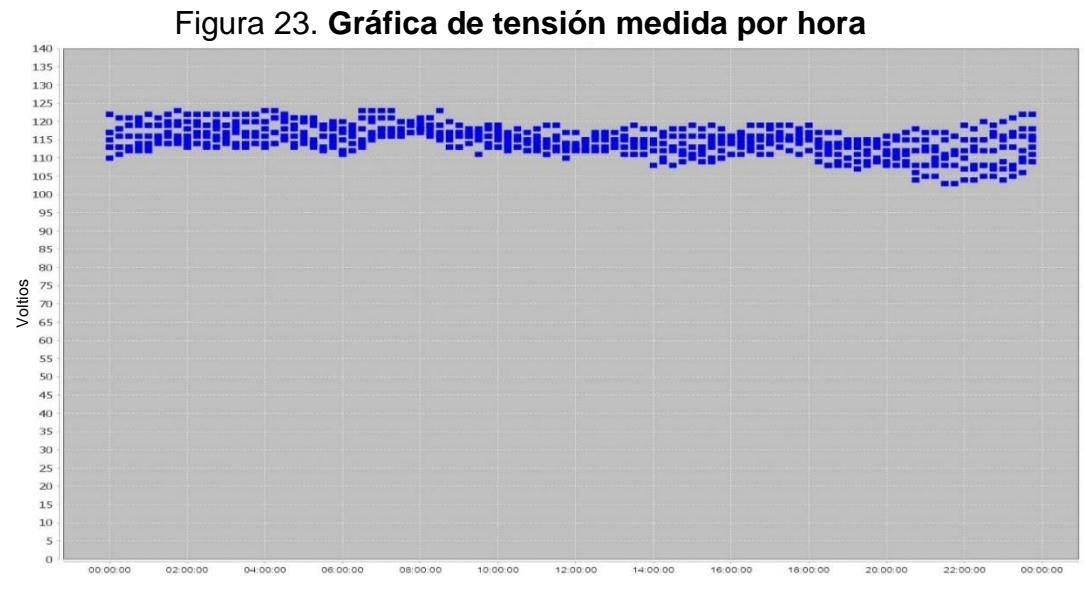

Fuente: elaboración propia, generada por la aplicación.

|                 |                 |               | (17 MINUM PVI HVIU | <b>Desviación</b> |
|-----------------|-----------------|---------------|--------------------|-------------------|
| <b>Tiempo</b>   | <b>Promedio</b> | <b>Máximo</b> | <b>Mínimo</b>      | <b>Estándar</b>   |
| $00:00 - 00:45$ | 116.31          | 122.30        | 110.60             | 3.57              |
| $01:00 - 01:45$ | 117.50          | 123.10        | 112.40             | 3.01              |
| $02:00 - 02:45$ | 117.77          | 122.90        | 113.40             | 3.01              |
| $03:00 - 03:45$ | 117.93          | 122.90        | 113.30             | 2.98              |
| $04:00 - 04:45$ | 118.24          | 118.24        | 113.20             | 3.10              |
| $05:00 - 05:45$ | 117.10          | 121.30        | 112.10             | 2.79              |
| $06:00 - 06:45$ | 117.01          | 123.70        | 111.40             | 3.38              |
| $07:00 - 07:45$ | 118.69          | 123.70        | 116.00             | 1.98              |
| $08:00 - 08:45$ | 118.28          | 123.90        | 113.90             | 2.23              |
| $09:00 - 09:45$ | 115.80          | 119.50        | 111.30             | 2.02              |
| $10:00 - 10:45$ | 115.05          | 118.60        | 112.00             | 1.93              |
| 11:00 - 11:45   | 114.40          | 119.90        | 110.70             | 2.35              |
| 12:00 - 12:45   | 114.51          | 117.80        | 112.20             | 1.81              |
| 13:00 - 13:45   | 114.80          | 119.00        | 111.00             | 2.15              |
| 14:00 - 14:45   | 113.68          | 118.70        | 108.20             | 2.92              |
| 15:00 - 15:45   | 113.84          | 119.50        | 109.50             | 3.03              |
| 16:00 - 16:45   | 115.18          | 119.60        | 111.00             | 2.21              |
| 17:00 - 17:45   | 115.84          | 119.50        | 111.00             | 2.05              |
| 18:00 - 18:45   | 113.48          | 119.70        | 108.00             | 3.01              |
| 19:00 - 19:45   | 112.09          | 115.60        | 107.60             | 2.62              |
| 20:00 - 20:45   | 111.91          | 118.00        | 104.50             | 3.37              |
| 21:00 - 21:45   | 111.19          | 117.70        | 103.20             | 4.14              |
| 22:00 - 22:45   | 112.11          | 120.20        | 104.10             | 4.89              |
| 23:00 - 23:45   | 113.59          | 122.30        | 104.90             | 5.12              |

Tabla XII. **Tensión (V) medida por hora**

Fuente: elaboración propia.

De igual forma se obtuvieron los datos para hacer la gráfica de registros fuera de tolerancia y la gráfica de la energía registrada que se muestran en las figuras 24 y 25.

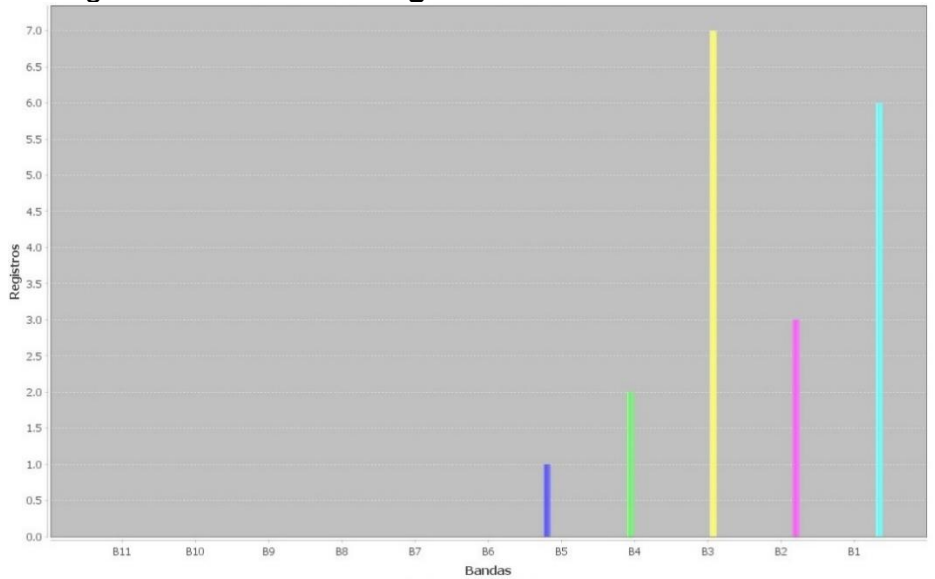

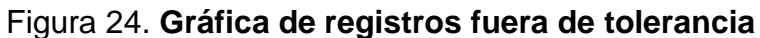

Fuente: elaboración propia, generada por la aplicación.

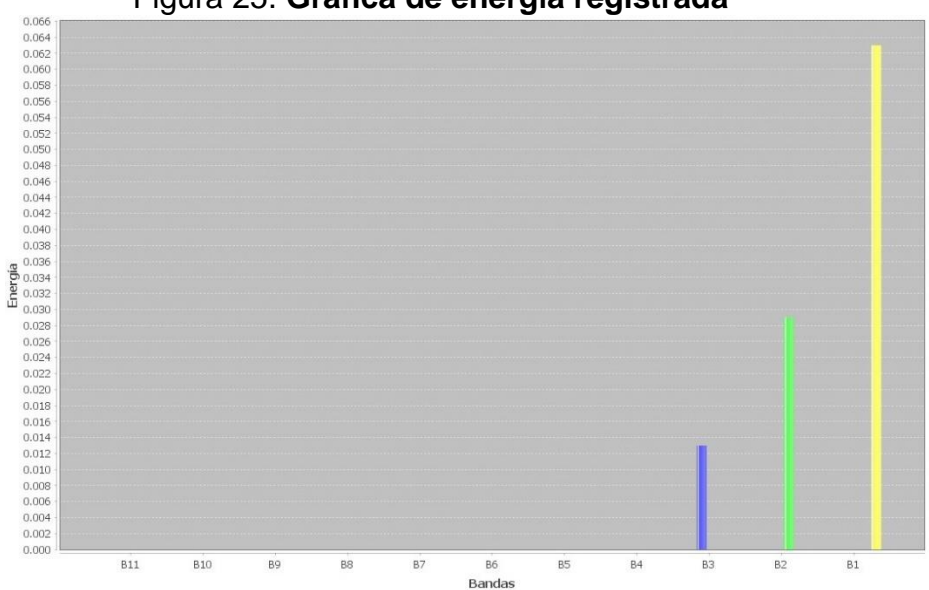

#### Figura 25. **Gráfica de energía registrada**

Fuente: elaboración propia, generada por la aplicación.

Y, por último, como se observa en las figuras 26 y 27, se generaron los reportes de índice de regulación de tensión e indemnización individual y el de índices e indicadores globales.

| Banda          | % Banda                    | <b>ENEB</b>         | CEB       | CpmB         | <b>Reg FTR</b> |
|----------------|----------------------------|---------------------|-----------|--------------|----------------|
| Banda1         | 0.04                       | 0.000               | 0.000     | 0.00         | $\overline{0}$ |
| Banda2         | 0.08                       | 0.000               | 0.000     | 0.00         | $\bf{0}$       |
| Banda3         | 0.15                       | 0.070               | 0.011     | 0.19         | $\overline{c}$ |
| Banda4         | 0.20                       | 0.000               | 0.000     | 0.00         | $\bf{0}$       |
| Banda5         | 0.30                       | 0.000               | 0.000     | 0.00         | 0              |
| Banda6         | 0.36                       | 0.000               | 0.000     | 0.00         | $\mathbf{0}$   |
| Banda7         | 0.49                       | 0.000               | 0.000     | 0.00         | $\mathbf 0$    |
| Banda8         | 0.56                       | 0.000               | 0.000     | 0.00         | $\bf{0}$       |
| Banda9         | 0.72                       | 0.000               | 0.000     | 0.00         | $\Omega$       |
| Banda10        | 0.84                       | 0.000               | 0.000     | 0.00         | $\bf{0}$       |
| Banda11        | 1.00                       | 0.000               | 0.000     | 0.00         | $\Omega$       |
| <b>TOTALES</b> |                            | 0.07                | 0.011     | 0.19         | 2.0            |
|                |                            |                     |           |              |                |
|                | 0.30<br>Indice de Calidad: | Indemnización: 0.00 | NtRq: 668 | NtRgPer: 666 | NtRgNoPer: 2   |

Figura 26. **Reporte de índice de regulación de tensión e indemnización**

Fuente: elaboración propia, generada por la aplicación.

| COMISION NACIONAL DE ENERGIA ELECTRICA |               | San Marcos<br>Del 01/02/2016 10:00:00 al 08/02/2016 10:00:00 | jueves 15 marzo 2018 |
|----------------------------------------|---------------|--------------------------------------------------------------|----------------------|
| Banda                                  | <b>FEBP B</b> | <b>FEECB</b>                                                 | FEB B                |
| Banda1                                 | 0.3158        | 0.0138                                                       | 0.0089               |
| Banda <sub>2</sub>                     | 0.1579        | 0.0064                                                       | 0.0045               |
| Banda3                                 | 0.3684        | 0.0028                                                       | 0.0104               |
| Banda4                                 | 0.1053        | 0.0000                                                       | 0.0030               |
| Banda <sub>5</sub>                     | 0.0526        | 0.0000                                                       | 0.0015               |
| Banda6                                 | 0.0000        | 0.0000                                                       | 0.0000               |
| Banda7                                 | 0.0000        | 0.0000                                                       | 0.0000               |
| Banda8                                 | 0.0000        | 0.0000                                                       | 0.0000               |
| Banda9                                 | 0.0000        | 0.0000                                                       | 0.0000               |
| Banda10                                | 0.0000        | 0.0000                                                       | 0.0000               |
| Banda11                                | 0.0000        | 0.0000                                                       | 0.0000               |
| <b>TOTALES</b>                         | 1.0           | 0.022999998                                                  | 0.0283               |
|                                        |               |                                                              |                      |
|                                        |               |                                                              |                      |
|                                        |               |                                                              |                      |
|                                        |               |                                                              |                      |
|                                        |               |                                                              |                      |
|                                        |               |                                                              |                      |
|                                        |               |                                                              |                      |
|                                        |               |                                                              |                      |

Figura 27. **Reporte de índices globales**

Fuente: elaboración propia, generada por la aplicación.

# **6. DISCUSIÓN DE RESULTADOS**

ANERSOFT cambió el proceso manual que utilizaba la CNEE a un proceso automatizado donde se facilita el procesamiento de los datos y permite a la institución obtener información valiosa en el tiempo y lugar correctos para tomar decisiones acertadas.

La parte inicial de la recolección de datos puede mejorarse en futuros proyectos, utilizando desde su recopilación un servicio en la nube, ya que por el momento para enviar el archivo de medición lo hacen por medio de un sitio FTP. Para generar esta información se utiliza un equipo especial para medir la regulación de tensión y el desbalance de tensión. Las EEM's utilizan el equipo CIRCUTOR Serie AR5L vendido por la empresa española Circutor. Ver figura 28.

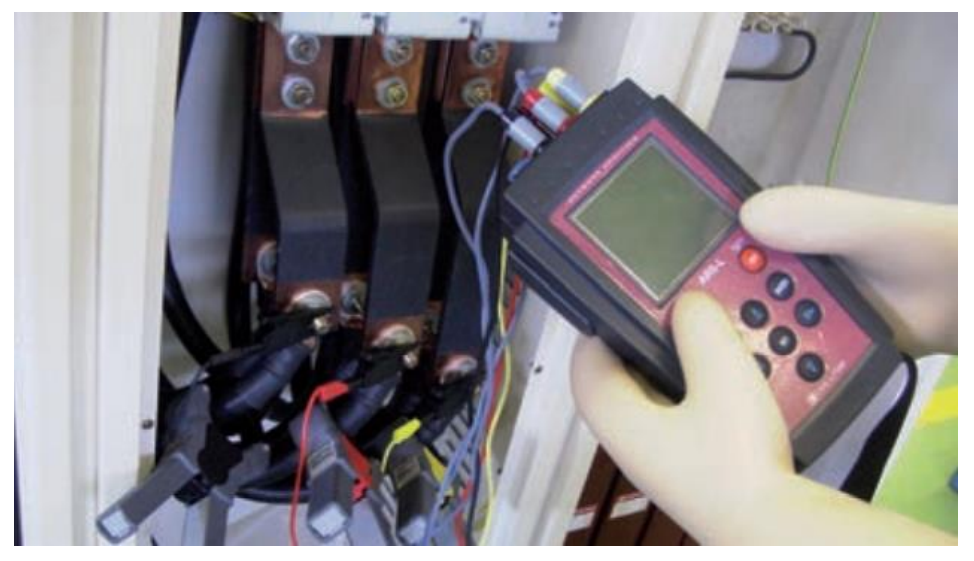

Figura 28. **Equipo de medición CIRCUTOR AR5**

Fuente: http://circutor.com/docs/GUIA\_EEE\_SP-LR.pdf.

El equipo CIRCUTOR usa el software PowerVision Plus para descargar de la memoria los archivos de medición, que servirán para el análisis posterior de la calidad de energía eléctrica. (Circuitor.es, 2016). El archivo que se descarga del equipo contiene el historial de mediciones realizadas en el punto de distribución seleccionado. El fichero que se genera es de extensión STD y el software lo convierte a formato texto TXT. En la figura 29, se muestra el archivo de texto.

La CNEE procesa manualmente el archivo de texto que contiene los datos de las mediciones, separados por punto y coma, y lo exportan a una hoja de cálculo Microsoft EXCEL. A partir de esto calculan los indicadores y generan los reportes solicitados por la CNEE.

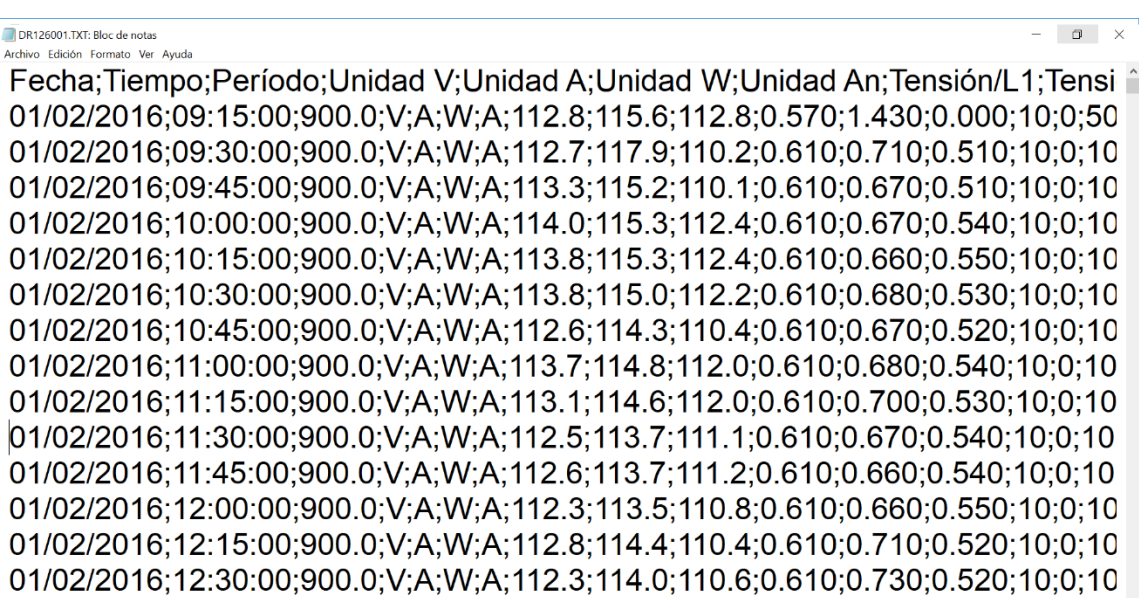

Figura 29. **Archivo texto que contiene los datos de las mediciones**

Fuente: Distribuidor.

ANERSOFT se desarrolló en Java, debido a que es un potente lenguaje de programación, dinámico, rápido de aprender, funciona en la mayoría de sistemas operativos y es gratuito. Utiliza la Base de Datos MySQL para optimizar el procedimiento de creación, inserción, consulta, actualización y borrado de los datos de las mediciones y así generar los reportes establecidos por la CNEE. Al igual que el lenguaje de programación Java, MySQL es una aplicación gratuita.

Se observó que ANERSOFT toma de 3 a 10 segundos para procesar, depurar y almacenar el archivo de texto y luego muestra los reportes y las gráficas que servirán al técnico de la CNEE, para analizar la calidad del producto técnico. En comparación al procedimiento manual que utilizan, se nota que existe una mejoría con respecto al tiempo que les toma para obtener los resultados, pues generalmente oscila de 10 a 15 minutos.

Al inicio de las pruebas de la aplicación, se encontró que algunos archivos de texto no se procesaban correctamente, porque el separador de campos era diferente. En algunos archivos era una coma "," y en otros, punto y coma ";". Por tal motivo, se incluyó un archivo de ajustes del programa para que el usuario pueda modificar el separador de campos a su conveniencia.

Como es posible notar, la acción de abrir el archivo de texto, copiar los datos y pegarlos en Excel es un procedimiento de riesgo, pues existe vulnerabilidad cuando se copian todos los datos y es posible que no encajen con las columnas que le corresponden en la hoja indicada. Luego de esto se deben verificar los valores de las fórmulas para que coincidan con los datos importados. También se deben revisar las gráficas y los reportes para que muestren los valores esperados. Por lo tanto, se observa que el tiempo invertido en todo este proceso manual es de varios minutos.

43

Ahora bien, al utilizar ANERSOFT, ya no es necesario copiar y pegar datos, puesto que solo basta con abrir la aplicación, seleccionar el archivo e ingresar los datos de medición para que al seleccionar la opción de procesar, automáticamente la aplicación extraiga los datos, los valide y realice los cálculos necesarios para generar los reportes que contienen información importante para ser analizada y que servirá para tomar las acciones que indirectamente beneficiarán a los usuarios, consumidores de energía eléctrica, para que reciban una buena calidad de energía eléctrica y evitar daños a sus equipos eléctricos. Y si fuera el caso en el que los resultados reflejen valores fuera de las tolerancias permitidas, reciban una indemnización justa.

ANERSOFT es una herramienta útil y práctica que ayudará a la CNEE a agilizar sus procesos y a obtener la información en un menor tiempo. Pero es importante considerar el factor de resistencia al cambio, ya que al empezar a emplear las herramientas tecnológicas, existen sentimientos de incertidumbre en las personas que las utilizan, porque están tan confiados de la forma en que se están realizando los procesos manuales, que se olvidan de que hay otras maneras de optimizar estos procesos.

Adicionalmente, para agilizar el proceso de recolección de información se pueden implementar herramientas de acceso compartido en la nube, obteniendo las mediciones en tiempo real, para ello se debe desarrollar un software que permita enviar los archivos de información inmediatamente al terminar la medición. Para que esto sea posible, es necesario estandarizar los procesos de medición en cada una de las EEM's.

44

## **CONCLUSIONES**

- 1. Se desarrolló la aplicación ANERSOFT, en lenguaje JAVA, que analiza y almacena datos de las mediciones de control de las EEM's en una base de datos MySQL, con esta información se generan los reportes solicitados por la CNEE, en donde se analiza la calidad del producto técnico. Si los datos no están en el rango establecido, se informa a las EEM's para que tomen las acciones necesarias de mejora, así reducir las variaciones de voltaje y daños a equipos eléctricos.
- 2. Se diseñó la arquitectura de sistemas que permite el ingreso, almacenamiento, procesamiento y consulta de la información de regulación, y desbalance de tensión para las mediciones de calidad del producto de energía eléctrica.
- 3. Se recopilaron los archivos de medición de cada EEM, también se almacenó la información de dichos archivos en una base de datos MySQL, para luego generar los reportes de: Índice de calidad de regulación de tensión; indemnización por mala regulación de tensión; registros fuera de tolerancia; energía registrada; Índices e indicadores globales de regulación de tensión; solicitados por la CNEE.

4. Se diseñó el esquema de base de datos analítico que permite realizar el cálculo de los indicadores de regulación y desbalance de tensión para conocer la calidad del producto técnico entregado al usuario; calcular las indemnizaciones a los usuarios cuyas mediciones salieron fuera de las tolerancias establecidas por la CNEE. Con esta información se retroalimenta a las EEM's para que corrijan la red de distribución de energía eléctrica, así reducir las variaciones de voltaje y daños a equipos eléctricos.

### **RECOMENDACIONES**

- 1. Se sugiere utilizar un servicio en la nube para obtener las mediciones de las EEM's en tiempo real, así agilizar el proceso de recolección de datos.
- 2. Se puede implementar un sistema que se encargue de recibir los archivos, que se envían a la nube después de la medición, que automáticamente procese los datos, los valide, genere los reportes y los envíe por medio de correo electrónico a la CNEE y a las EEM's; se tiene información en tiempo real.
- 3. En un futuro es posible implementar Internet de las cosas en los puntos de distribución de energía eléctrica, así constantemente envíe información a la nube sobre los valores de tensión, corriente, energía, flicker y armónicos, entre otros.
- 4. Partiendo de la gran cantidad de información que se genera de las mediciones, es aconsejable implementar el concepto de *Big Data*, para capturar, almacenar y procesar los datos relevantes, así analizar la calidad de energía eléctrica.

## **REFERENCIAS BIBLIOGRÁFICAS**

- 1. Barroca, L., Hall J., Hall P. (Eds) (2000). *Software Architectures: Advances and Applications*, Springer
- 2. Circutor.es. (2015). *Analizadores de redes portátiles: Serie AR5L*. Recuperado de: [http://circutor.es/es/productos/medida-y](http://circutor.es/es/productos/medida-y-)control/analizadores-de-redes-portatiles/analizadores-de-redesportatiles-port/serie-ar5l-detail. (05-08-2016).
- 3. Circutor.es (2015) *Guía técnica de eficiencia de energía eléctrica*. Recuperado de: http://circutor.com/docs/GUIA\_EEE\_SP-LR.pdf. P.56-58. (05-08-2016).
- 4. Comisión Nacional de Energía Eléctrica CNEE (2014). *Bases de cotización pública internacional para la contratación de una empresa consultora especializada que brinde apoyo a CNEE, en la coordinación, implementación y desarrollo de software de cumplimiento normativo de calidad de servicio, para empresas distribuidoras con menos de 60 mil usuarios*. P.8-10
- 5. Comisión Nacional de Energía Eléctrica CNEE (2013). *Cumplimiento normativo Empresas Eléctricas Municipales*. P.5-13
- 6. Comisión Nacional de Energía Eléctrica CNEE (1999). *Normas de Calidad de Distribución. Gerencia de Regulación de Calidad. Unidad de Informática y Control Estadístico*. P.5-9
- 7. Comisión Nacional de Energía Eléctrica CNEE (2013). *Plan integral de apoyo a Empresas Eléctricas Municipales EEMs*. P.14-16
- 8. Cyme.com. (2016). CYME *Software, análisis de sistemas de distribución.* Recuperado de: http://www.cyme.com/es/software/cymdist/. (24-06-2016).
- 9. Ecamec.com. (2011). *ECAMEC // Productos*. Recuperado de: http://www.ecamec.com/productos.php. (05-08-2016).
- 10. Fuentes L., Valdivia R. (2010). *Incorporación de Elementos de Inteligencia de Negocios en el Proceso de Admisión y Matrícula de una Universidad Chilena*. Ingeniare. *Revista chilena de ingeniería.* Vol. 18 Nº 3, 2010, pp. 383-394
- 11. Guevara A., García S. (2008). *Diseño de KPIs para proyectos de TI*. Maestría en Dirección de Empresas. Universidad del CEMA. Argentina
- 12. Gutiérrez P. (2012). *Metodología de uso de herramientas de Inteligencia de Negocios como Estrategia para aumentar la productividad y competitividad de una Pyme*. Tesis de Maestría en Ciencias en Informática. Instituto Politécnico Nacional. México D.F.
- 13. Igse.innova-soft.com. (2013). *Soluciones iGSE*. Software Energía Eléctrica. Recuperado de: http://igse.innova-soft.com/sobre.html. (24-06-2016).
- 14. Microsoft Patterns & Practices Team (2009). *Microsoft® Application Architecture Guide (Patterns & Practices)*. Second Edition
- 15. Ortiz S., Pedroza A. (2006). *Qué es la Gestión de la Innovación y la Tecnología*. Instituto Tecnológico y de Estudios Superiores de Occidente (ITESO). Journal of Technology Management & Innovation © Universidad de Talca
- 16. Reyes D., Nuñez M. (2015). *Gecontec: Revista Internacional de Gestión del Conocimiento y la Tecnología*. ISSN 2255-5648. L. Vol. 3(2).
- 17. Leviton (2016). *Productos eléctricos, controles de iluminación, soluciones de red: Leviton.com*. Recuperado de: http://spanish.leviton.com/OA\_HTML/SectionDisplay.jsp?section= 42096. (14-09-2016)
- 18. Tecon (2012). *Software para Empresas de Distribución Eléctrica* | *Tecon.es*. Recuperado de: http://www.tecon.es/distribucionelectrica. (24-06-2016).
- 19. Tejeda E. (2010). *Data Warehousing con procesamiento de datos textuales*. Tesis de Doctorado en Informática. Universidad de Granada. Granada.

#### **ANEXOS**

#### **Anexo 1.** Diseño base de datos MySQL

#### Figura: **Tablas de la base de datos en MySQL**

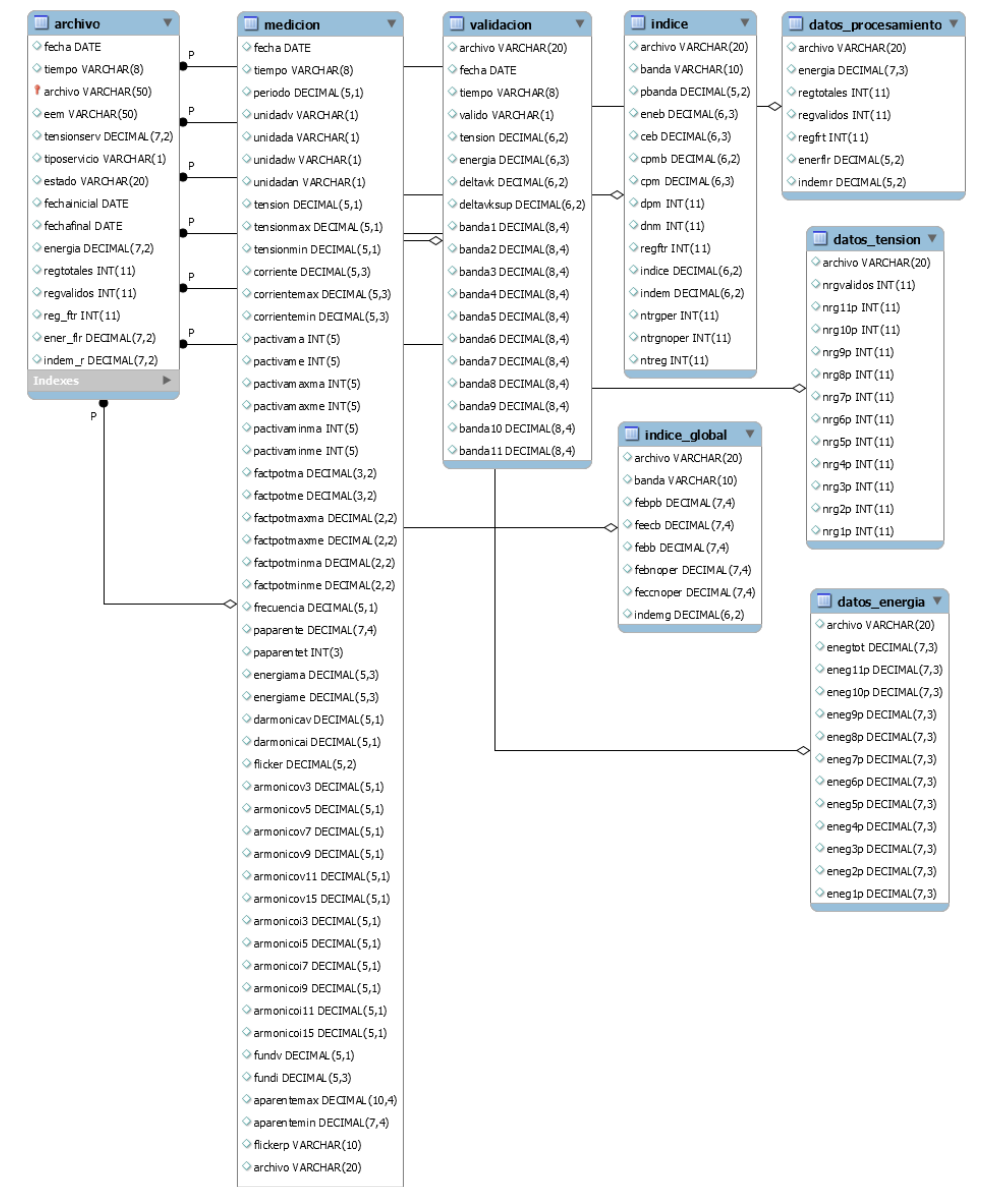

Fuente: elaboración propia.